### **Технології графічного процесінгу**

### **(Масивно-паралельні обчислення на графічних прискорювачах**

### **Massively Parallel Computing on Graphic Processing Units - GPUs)**

**...** 

Lecture 3. CUDA – Review + Current Trends Yuri G. Gordienko (NTUU-KPI, 2021)

(on the basis of materials by NVIDIA, T.Lanfear, P.Pomorski, W.Hwu, D.Kirk)

### **From the last lectures (01):** Distributed Computing – Architectural Models **Flynn's Taxonomy:**

- **SISD:** traditional uniprocessor computers
- **MISD:** Space Shuttle flight control computer
- **SIMD:** array processor, **GPU**.
- **MIMD:** parallel systems, **distributed systems, multi-GPU**.

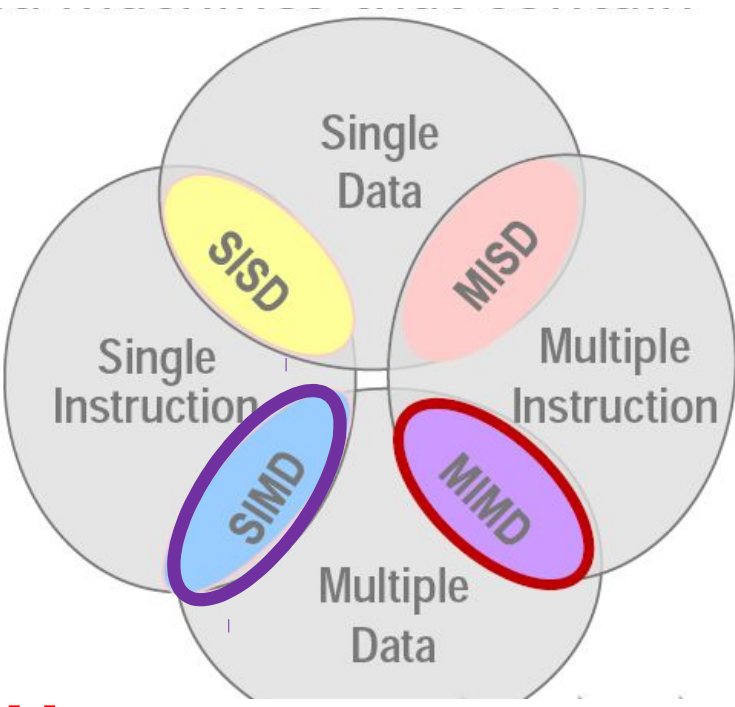

**From the last lectures (01):** GPU Computing - Definition

What is GPU Computing?

**General-purpose computing on graphics processing units** (**GPGPU** or **GPU**)

**Work**: vector instructions (**SIMD**), only effective for problems that can be solved using stream processing (data for similar computation) **SIMD - why it is distributed? – independent from CPU, several graphic cards can be integrated in PC, clusters, etc.**

**Applications:** calculations, gaming, multimedia.

# **From the last lectures (01):** GPU Computing - Scheme

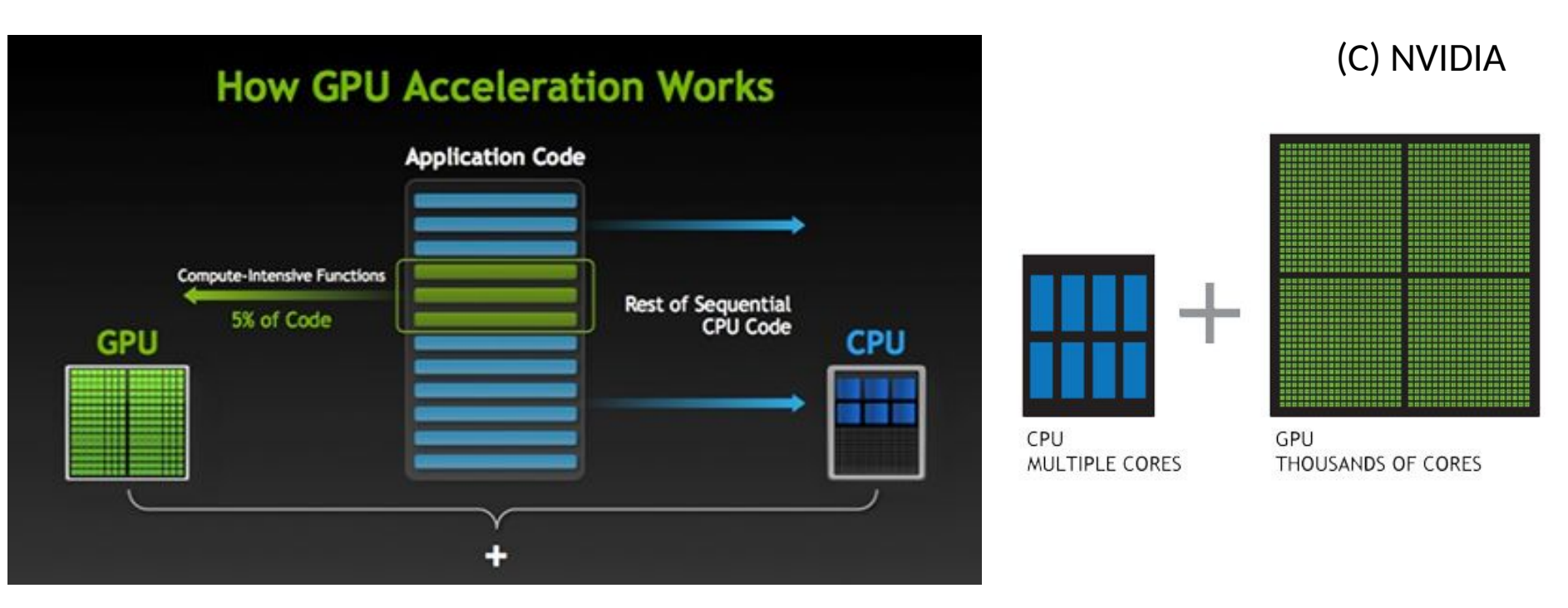

### CPU versus GPU

NVIDIA "Tesla K40" card: **2880** parallel processing cores. Compare: **1.3 TFLOPs <-> 2-8 GFLOPs in PC**!

# **From the last lectures (01):** GPU Computing - Examples

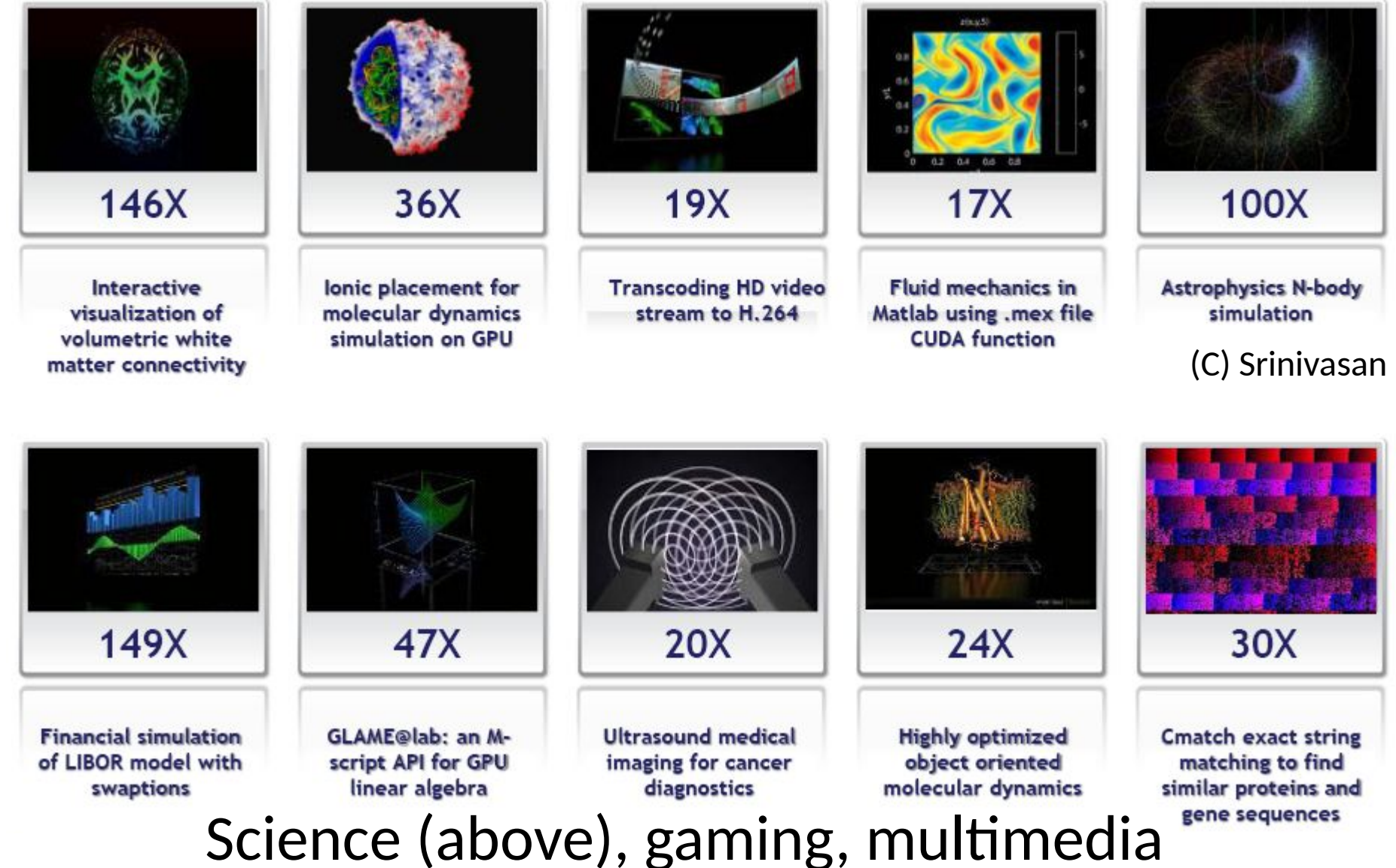

# **From the last lectures (01):** GPU Computing - Examples **Desktop beats Cluster**

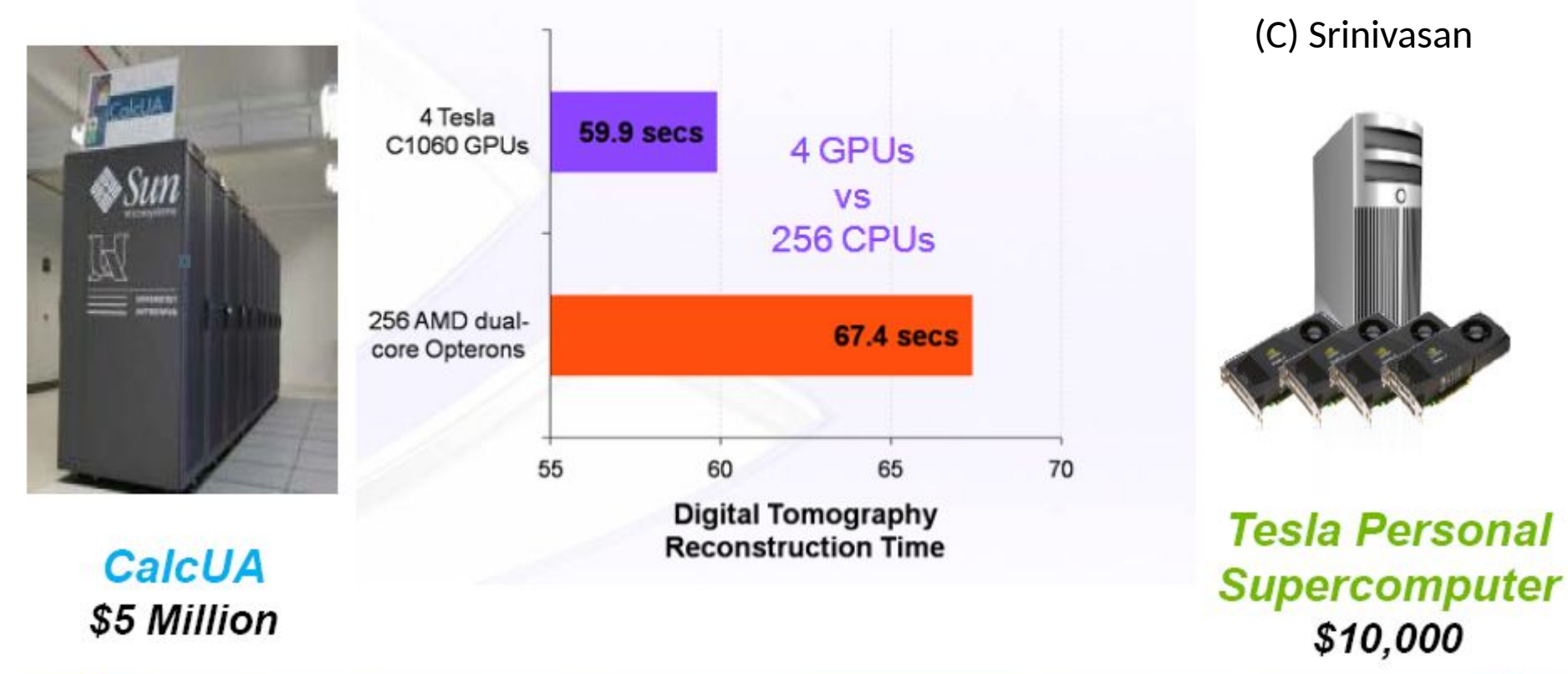

**Again: SIMD - why it is distributed? – independent from CPU, several graphic cards can be integrated in PC, clusters, etc.**

**From the last lectures (01):** Distributed Computing - Illustration

Mythbusters:

- Adam
- Jamie

Vivid presentation on GPU-principle at NVIDIA conference (2008)

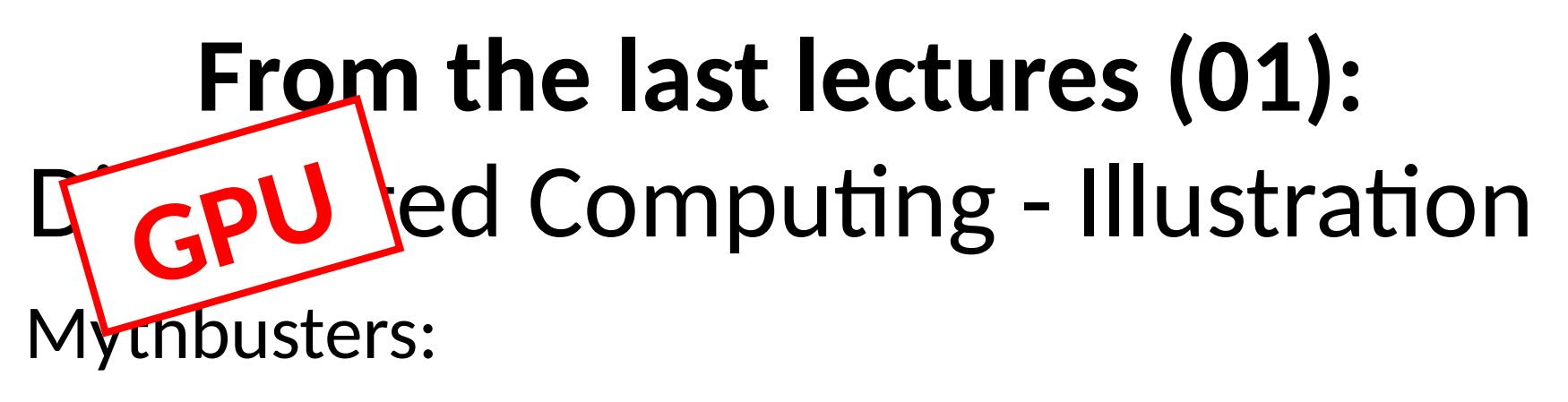

- Adam
- Jamie

Vivid presentation on GPU-principle at NVIDIA conference (2008)

GPU computing – why we need it?

# **From the last lectures (01):** State of the Art – CPU

**Moore' Law:** CPU transistors versus dates of introduction. The line Introduction. exponential growth with transistor count doubling every two years.

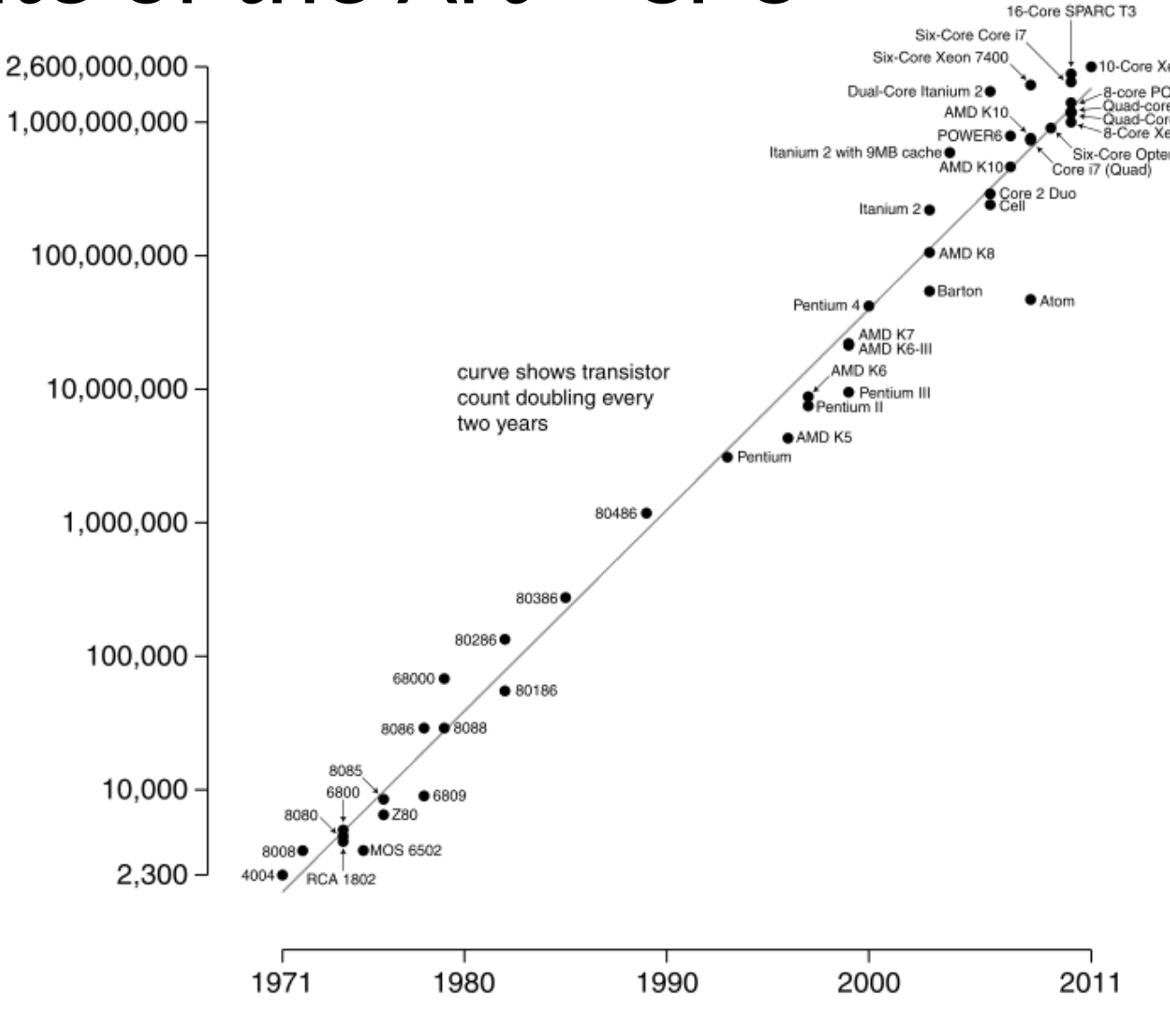

Date of introduction

# Serial Performance Scaling is Over

- Cannot continue to scale processor frequencies no 10 GHz chips
- Cannot continue to increase power consumption
	- can't melt chip
- Can continue to increase transistor density as per Moore's Law

# How to Use Transistors?

- Instruction-level parallelism:
	- out-of-order execution, speculation, …
- Data-level parallelism:
	- vector units, SIMD execution, …
	- SSE, AVX (Advanced Vector Extensions), GPU
- Thread-level parallelism:
	- multithreading, multicore, manycore…
	- Intel Core2, AMD Phenom, NVIDIA Fermi, …

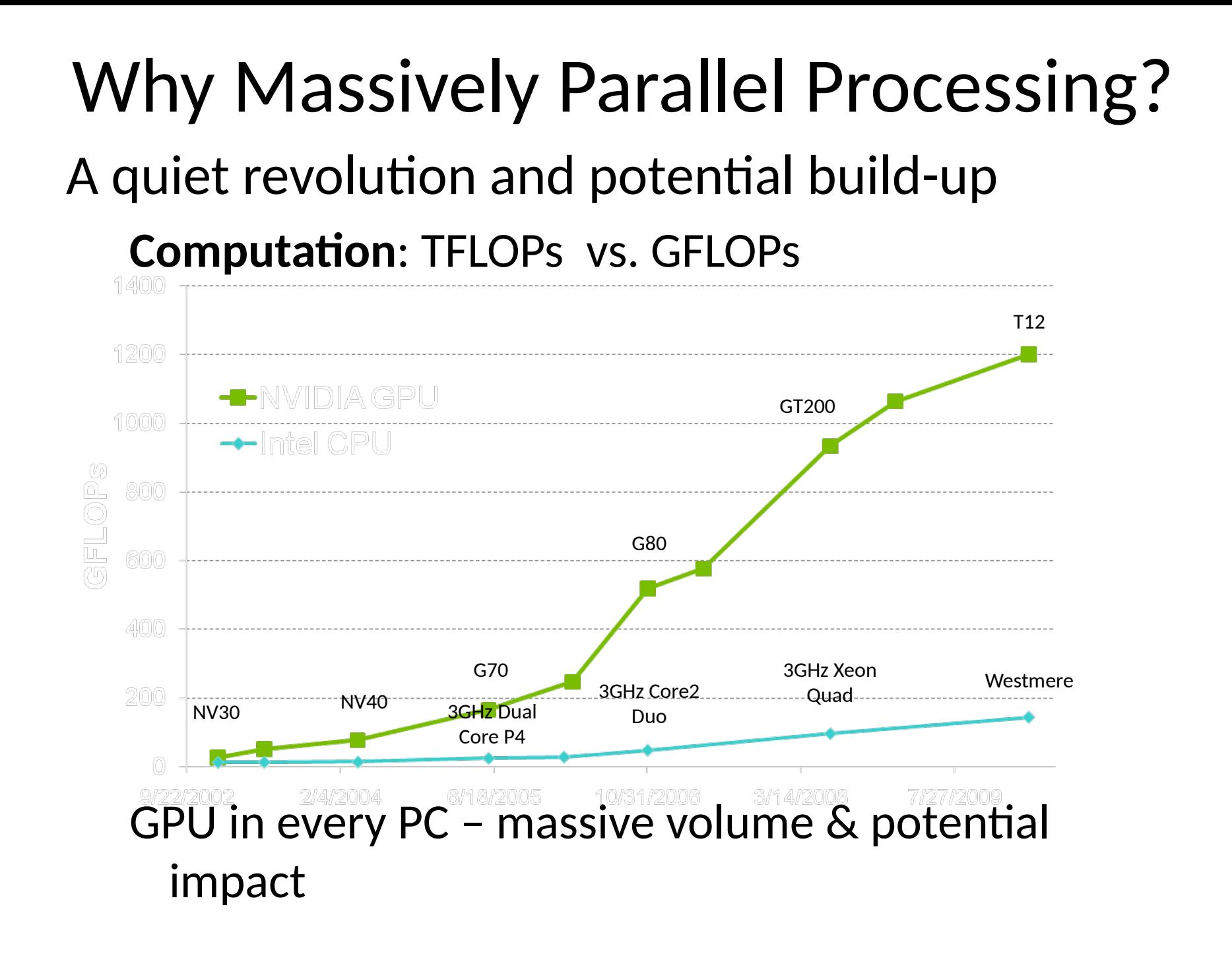

# Why Massively Parallel Processing? A quiet revolution and potential build-up

### **Bandwidth**: ~10x

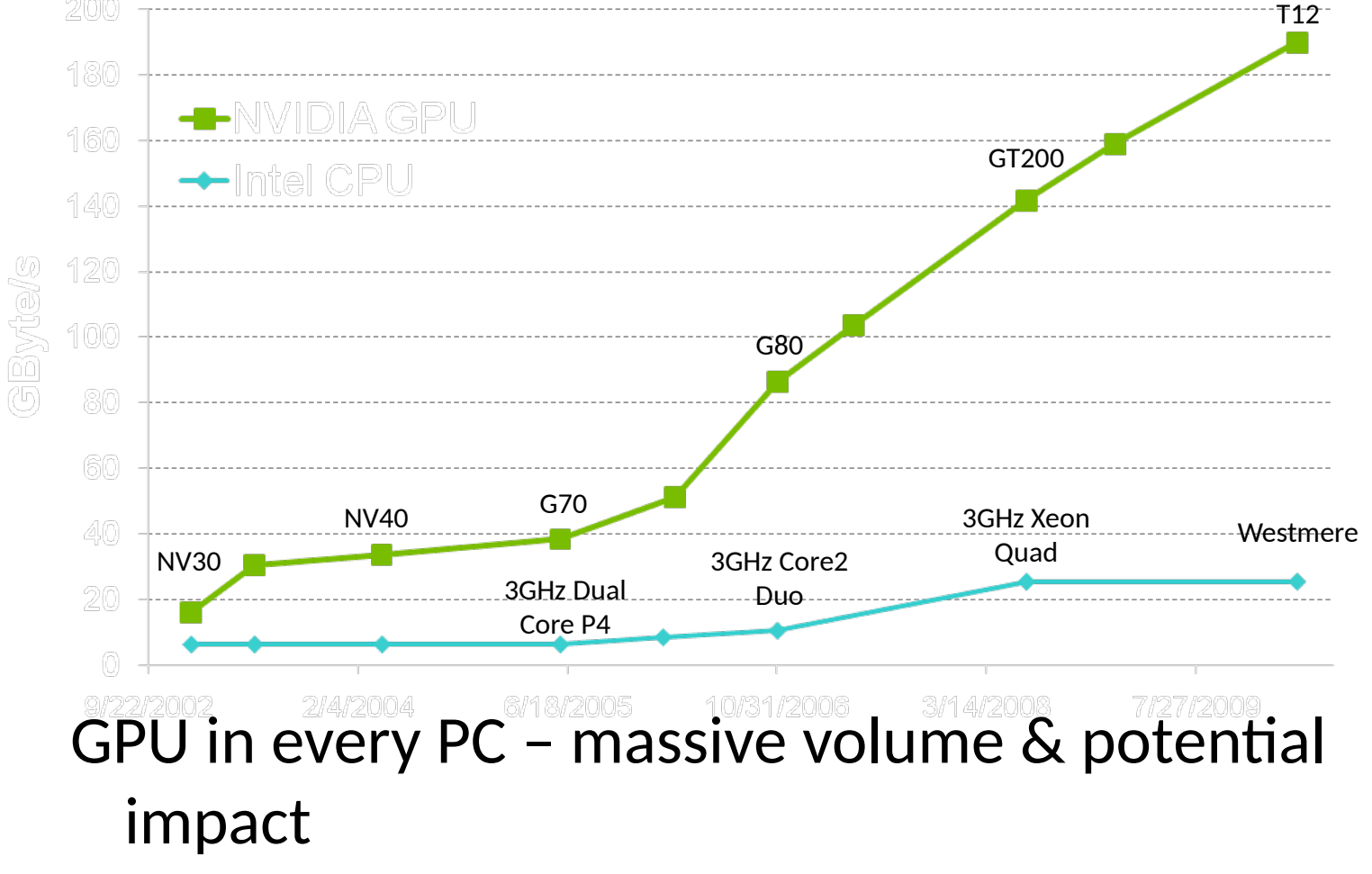

## The "New" Moore's Law?

Computers no longer get faster, just wider!

We *must* re-write algorithms to be parallel !

Data-parallel computing is most scalable solution We always have more data than cores – then let's build the computation around the data

## Progress for:  $1<sup>st</sup>$  and top 500 (N=500)

### **Exaflop Expectations**

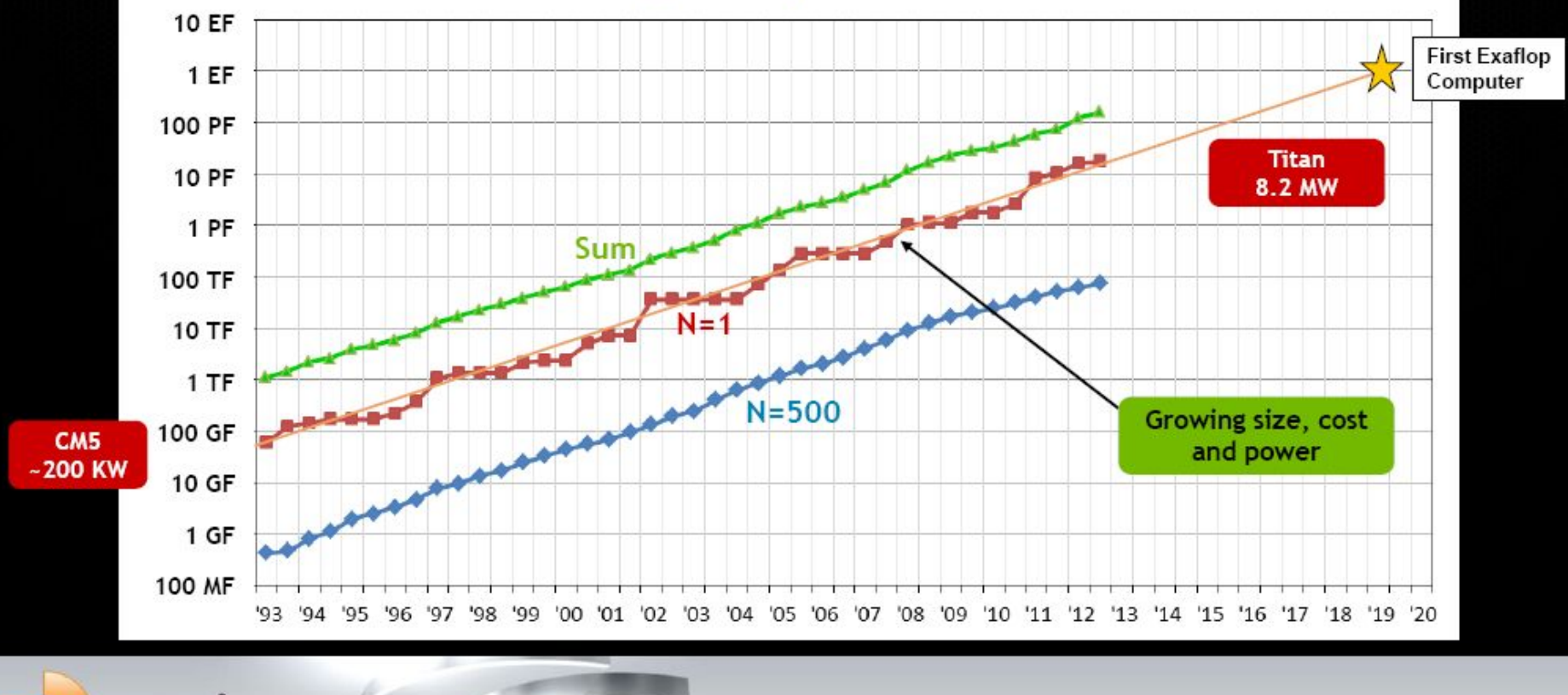

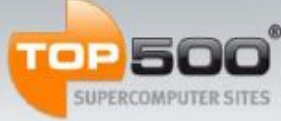

## The champion

### Titan: World's #1 Supercomputer

### 18,688 Tesla K20X GPUs 27 Petaflops

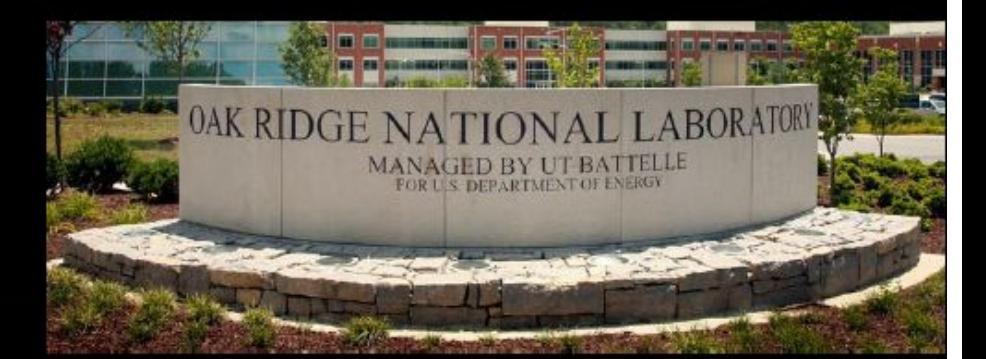

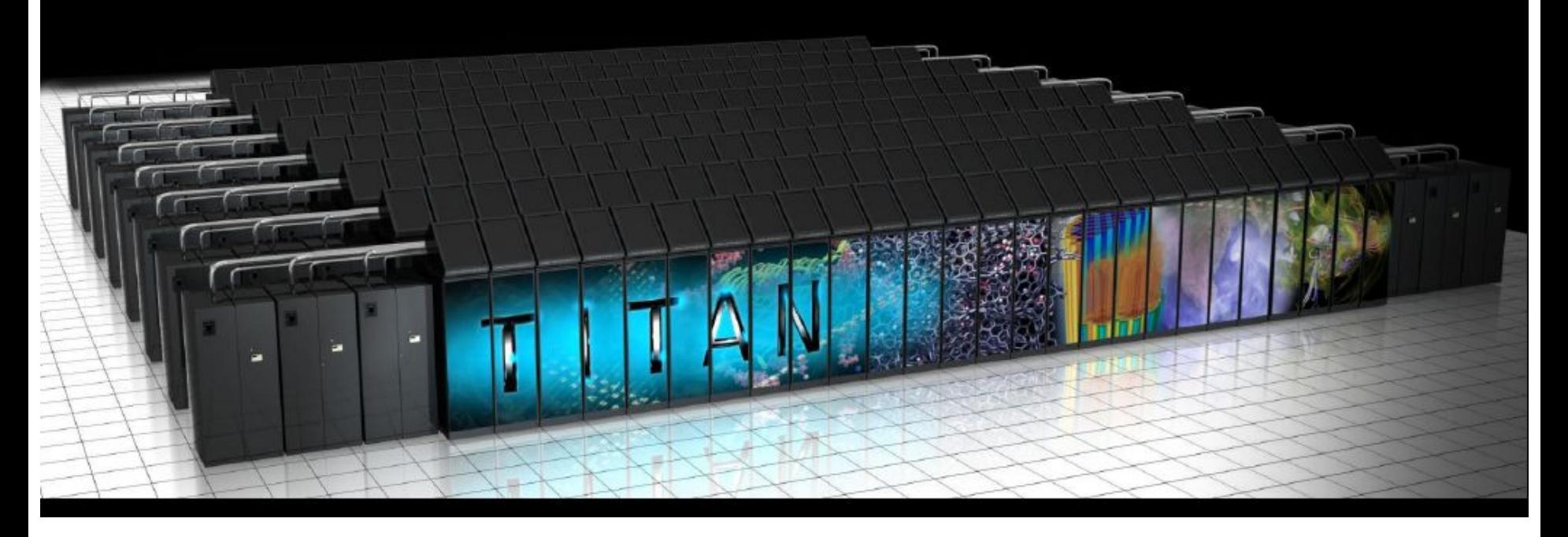

## The champion

### Titan: World's #1 #2 Supercomputer

### 18,688 Tesla K20X GPUs 27 Petaflops

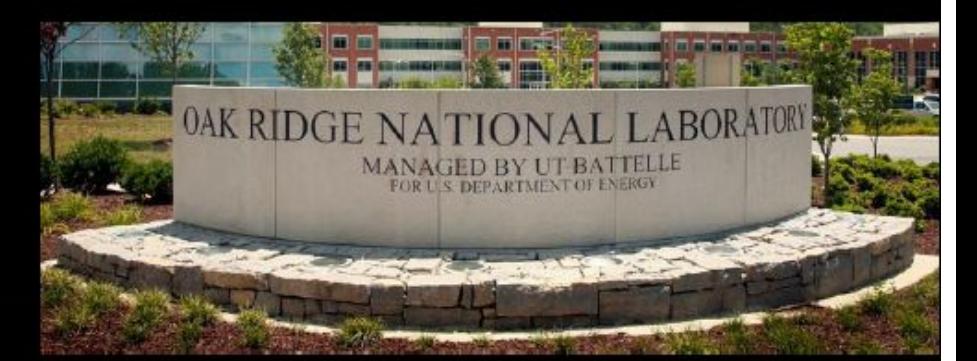

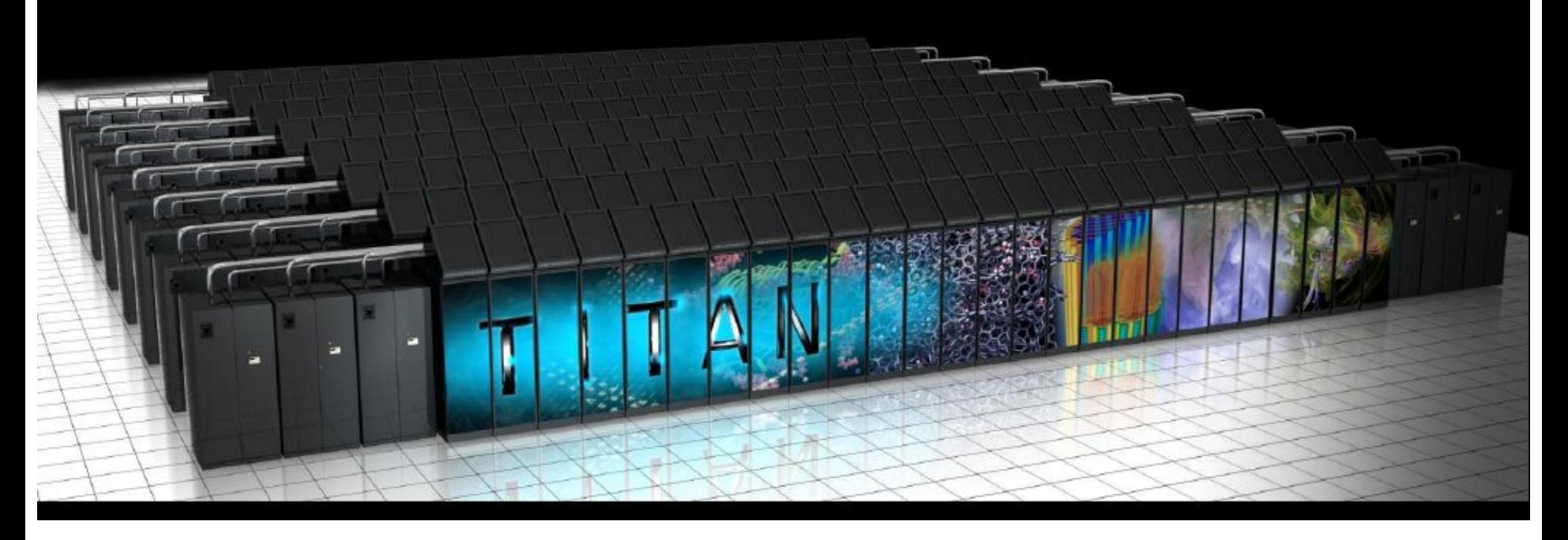

# The champion: Tianhe-2 (China) 33 PFs

### Titan: World's #1 #2 Supercomputer

### 18,688 Tesla K20X GPUs 27 Petaflops

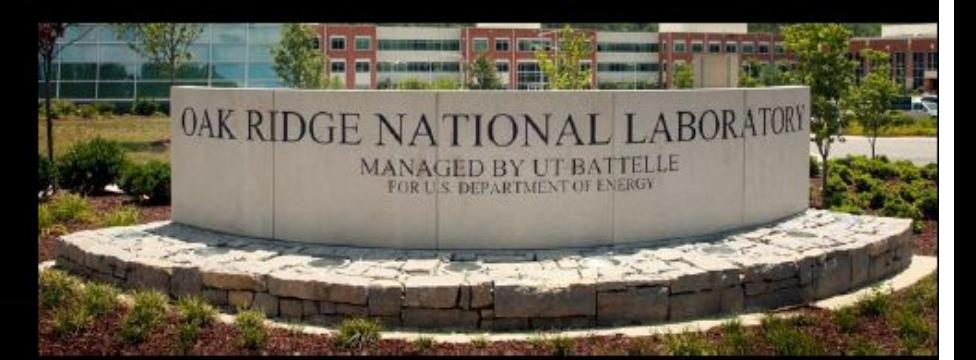

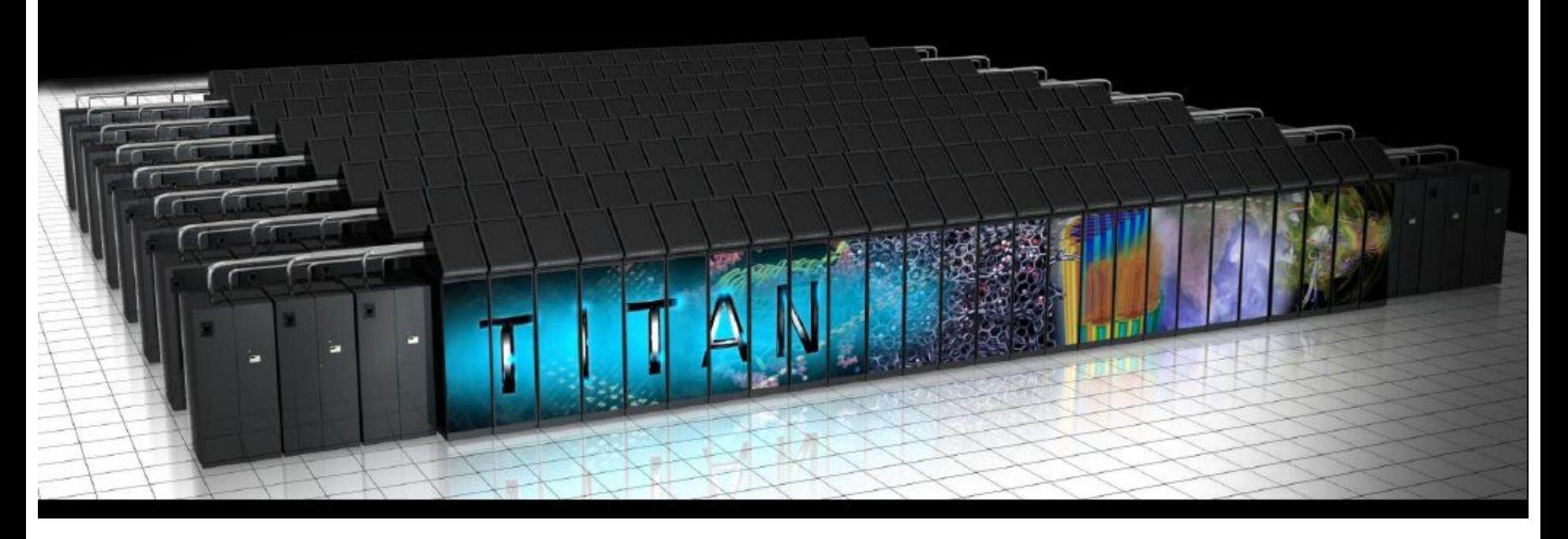

# The most important applications

### **Flagship Scientific Applications on Titan**

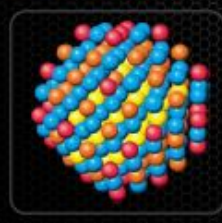

#### **Material Science** (WL-LSMS)

Role of material disorder. statistics, and fluctuations in nanoscale materials and systems.

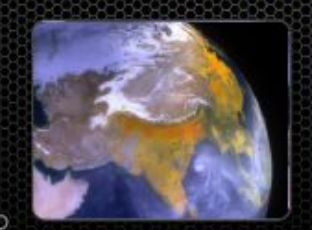

**Climate Change (CAM-SE)** Answer questions about specific climate change adaptation and mitigation scenarios: realistically represent features like precipitation patterns/statistics and tropical storms.

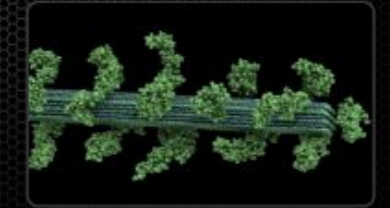

**Biofuels (LAMMPS)** A multiple capability molecular dynamics code.

#### **Astrophysics (NRDF)**

O

Radiation transport - critical to astrophysics, laser fusion, combustion, atmospheric dynamics, and medical imaging.

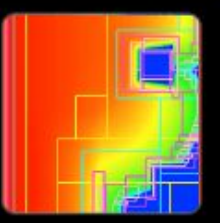

#### **Combustion (S3D)**

Combustion simulations to enable the next generation of diesel/biofuels to burn more efficiently.

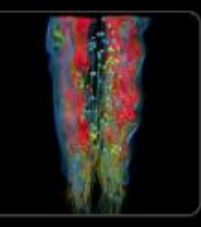

#### **Nuclear Energy (Denovo)**

Unprecedented high-fidelity radiation transport calculations that can be used in a variety of nuclear energy and technology applications.

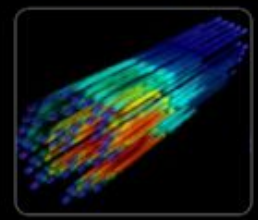

# Generic Multicore Chip

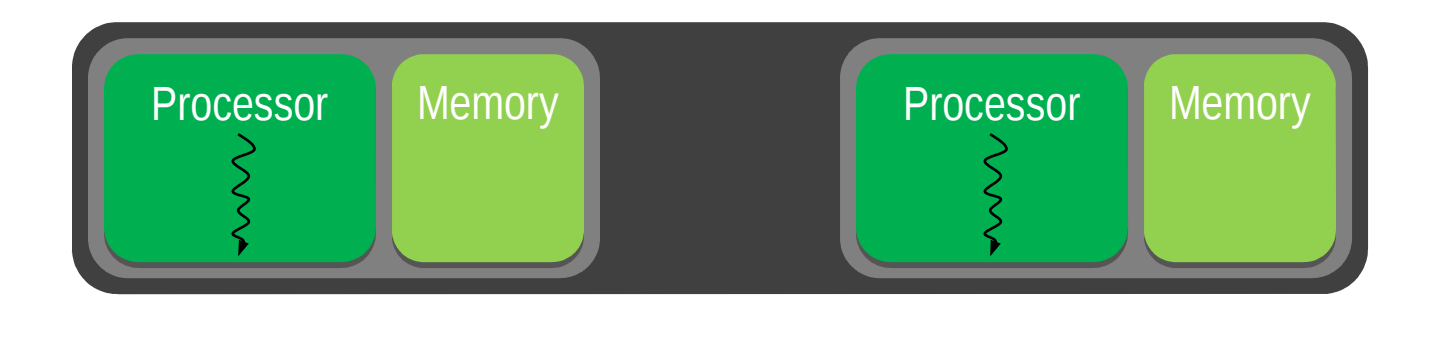

**Global Memory** 

Handful of processors each supporting ~1 hardware thread

On-chip memory near processors (cache, RAM, or both)

Shared global memory space (external DRAM)

## Generic Manycore Chip

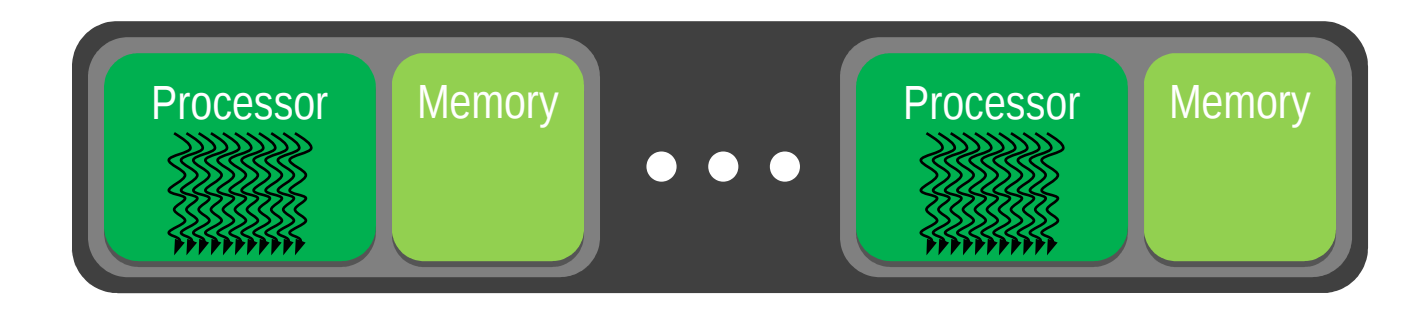

**Global Memory** 

Many processors each supporting many hardware threads

On-chip memory near processors (cache, RAM, or both)

Shared global memory space (external DRAM)

## How many cores in GPU?

GeForce 8800 Ultra (2007) - 128 GeForce GTX 260 (2008) - 192 GeForce GTX 295 (2009) - 480\* GeForce GTX 480 (2010) - 480 GeForce GTX 590 (2011) - 1024\* GeForce GTX 690 (2012) - 3072\* GeForce GTX Titan Z (2014) - 5760\*

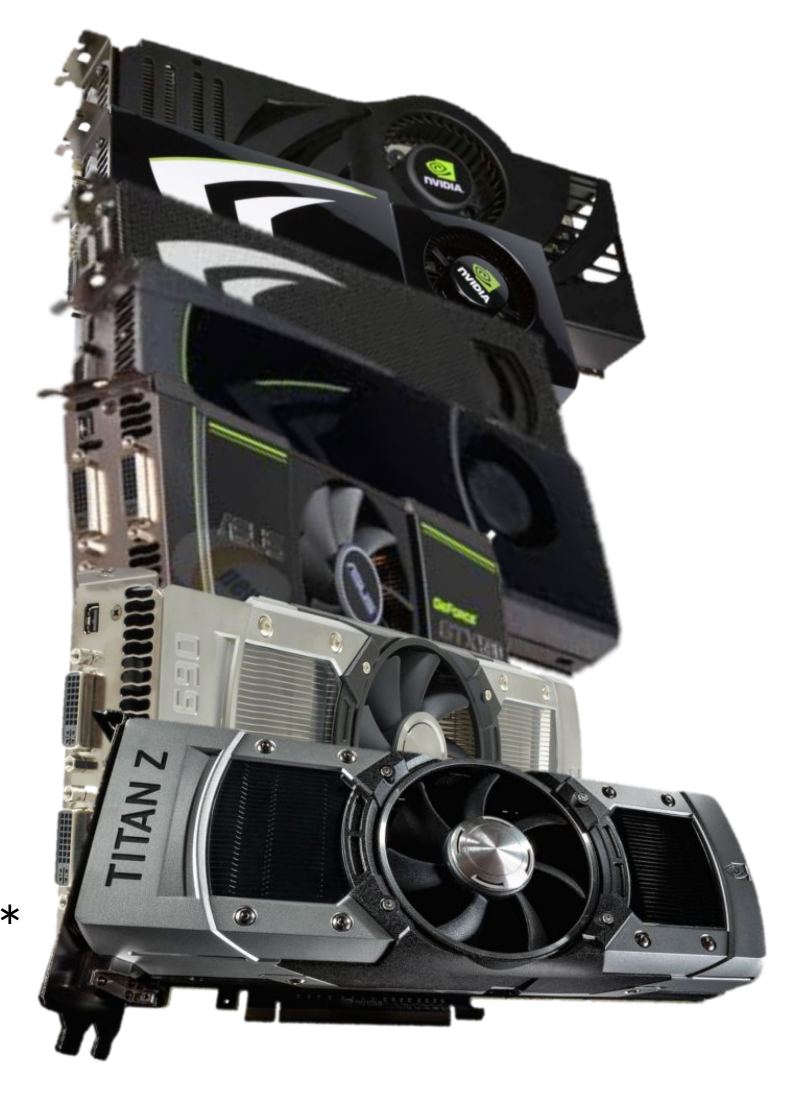

\* indicates these are cards shipped with 2 GPUs in them, effectively doubling the cores

### Small Changes, Big Speed-up

### **Application Code**

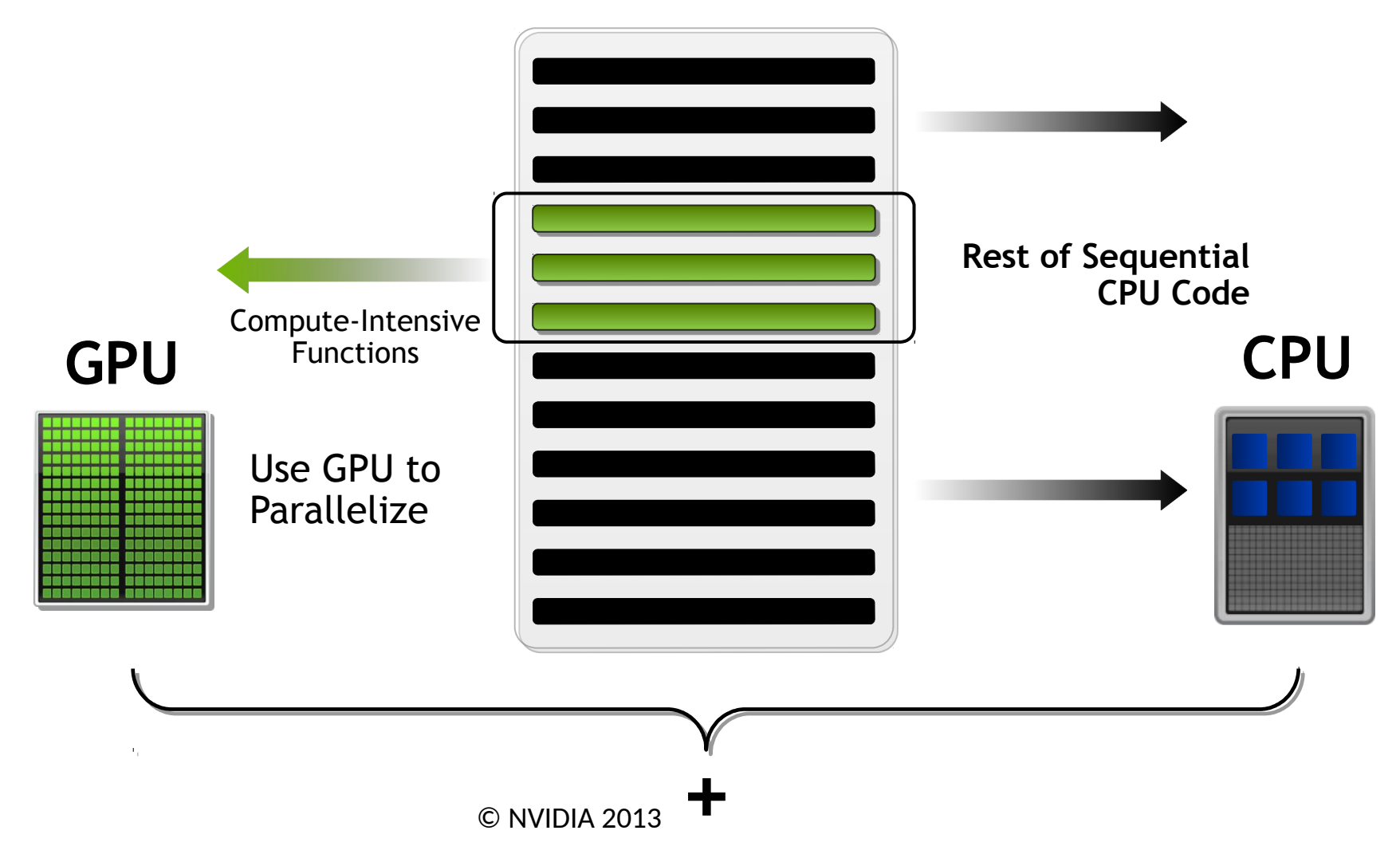

### Fastest Performance on Scientific Applications

Tesla K20X Speed-Up over Sandy Bridge CPUs

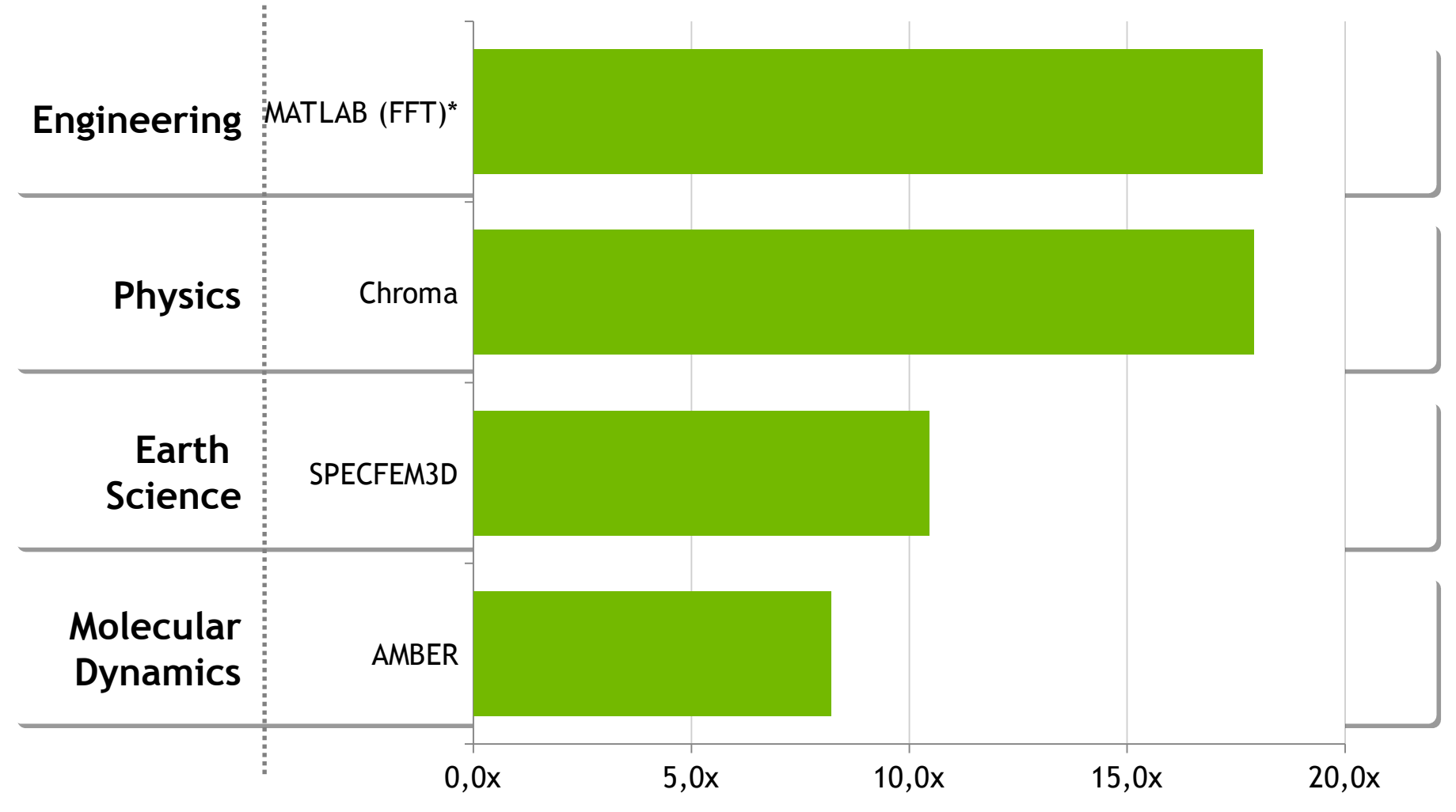

CPU results: Dual socket E5-2687w, 3.10 GHz, GPU results: Dual socket E5-2687w + 2 Tesla K20X GPUs

\*MATLAB results comparing one i7-2600K CPU vs with Tesla K20 GPU<br>Disclaimer: Non-NVIDIA implementations may not have been fully optimized Disclaimer: Non-NVIDIA implementations may not have been fully optimized GPU – Speedup?

### What kinds of speedups do we get with GPU?

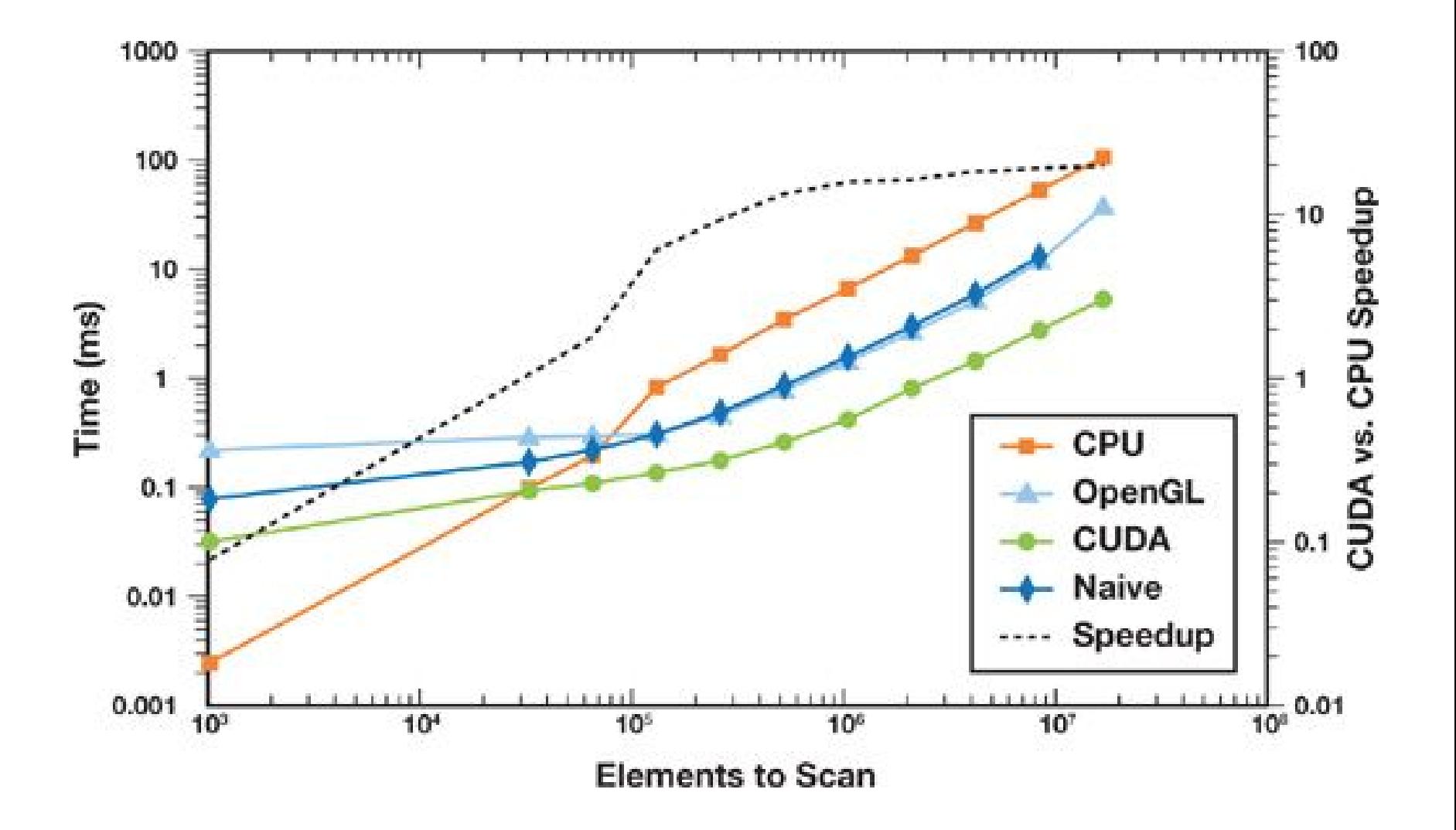

### Performance Advantage of GPUs

### An enlarging peak performance advantage:

### Calculation: 1 TFLOPS vs. 100 GFLOPS Memory Bandwidth: 100-150 GB/s vs. 32-64 GB/s

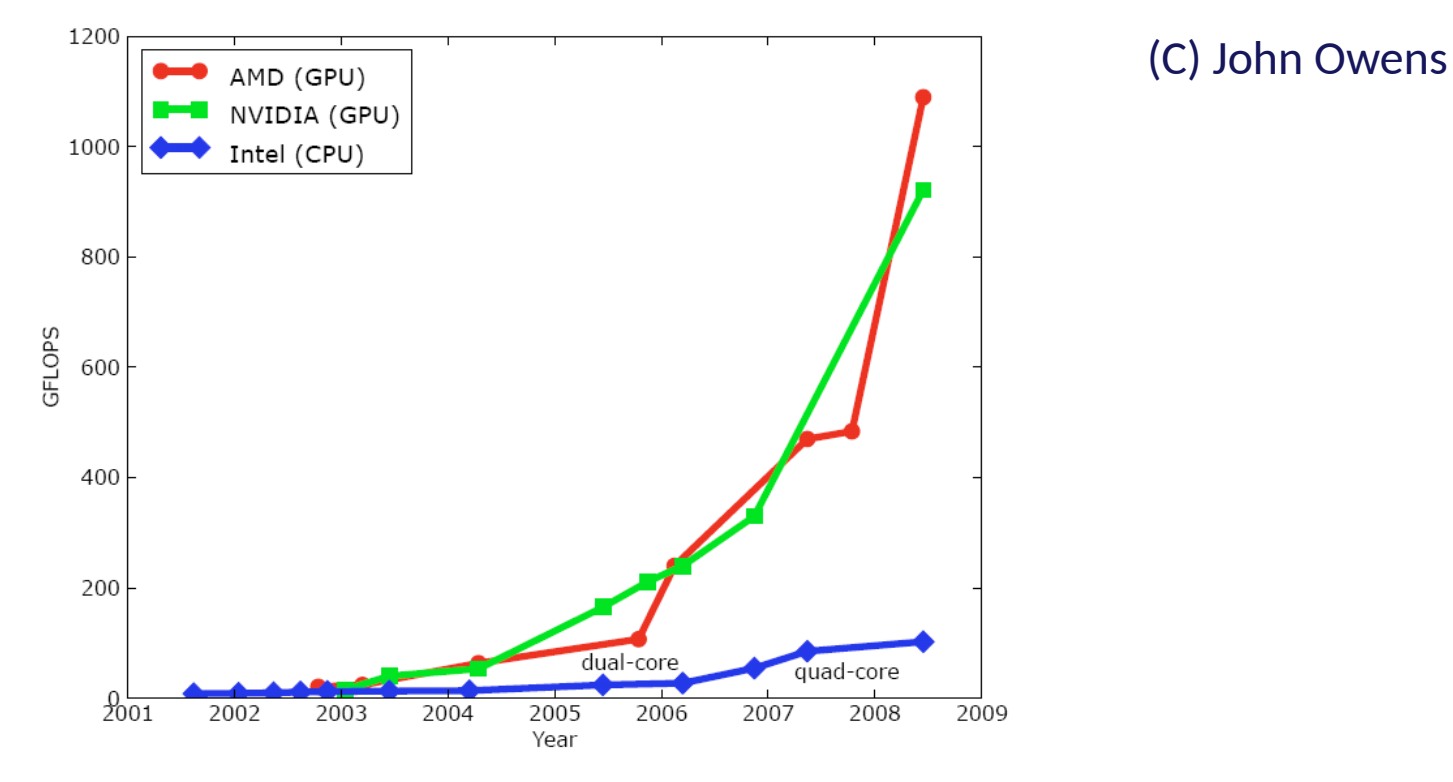

GPU in every PC and workstation – massive volume and potential impact

# Harvesting Performance Benefit of Many-core GPU Requires

Massive parallelism in application algorithms Data parallelism

Regular computation and data accesses Similar work for parallel threads

Avoidance of conflicts in critical resources Off-chip DRAM (Global Memory) bandwidth Conflicting parallel updates to memory locations

## CPU vs GPU – what is the difference?

# Why is this different from a CPU?

Different goals produce different designs GPU assumes work load is highly parallel CPU must be good at everything, parallel or not CPU: minimize latency experienced by 1 thread big on-chip caches sophisticated control logic

GPU: maximize throughput of all threads # threads in flight limited by resources => lots of resources (registers, bandwidth, etc.) multithreading can hide latency => skip the big

caches share control logic across many threads

# CPU vs. GPU: fundamentally different design

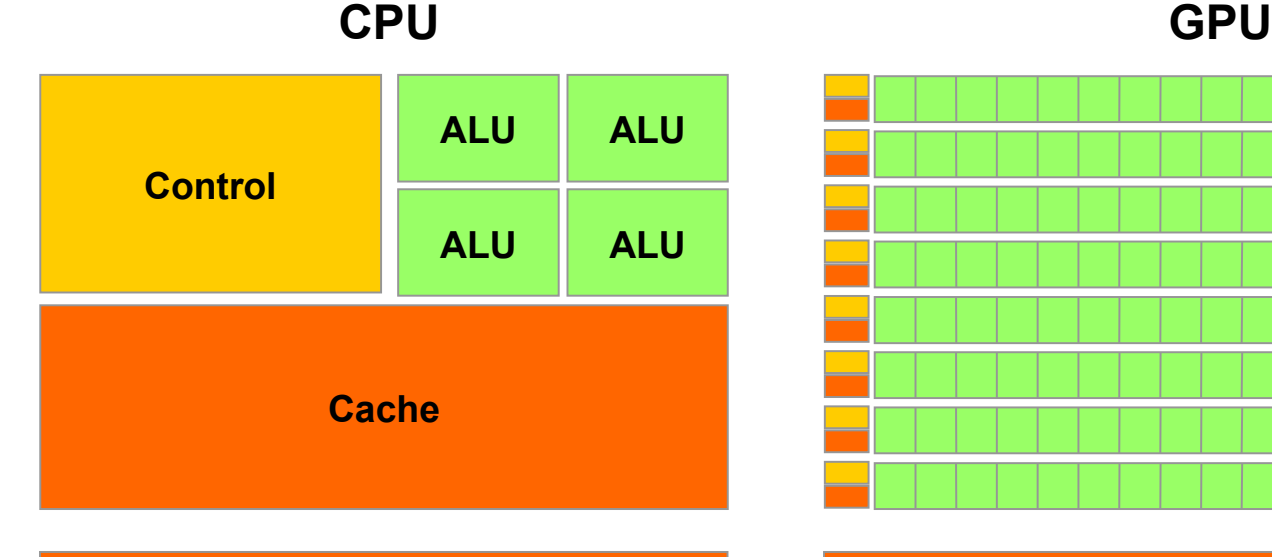

#### **DRAM**

#### **CPU**

- **task** parallelism (diverse tasks)
- minimize latency
- multithreaded
- some SIMD

#### **GPU**

**DRAM**

- excel at number crunching
- **data** parallelism (single task)
- maximize throughput
- super-threaded
- large-scale SIMD

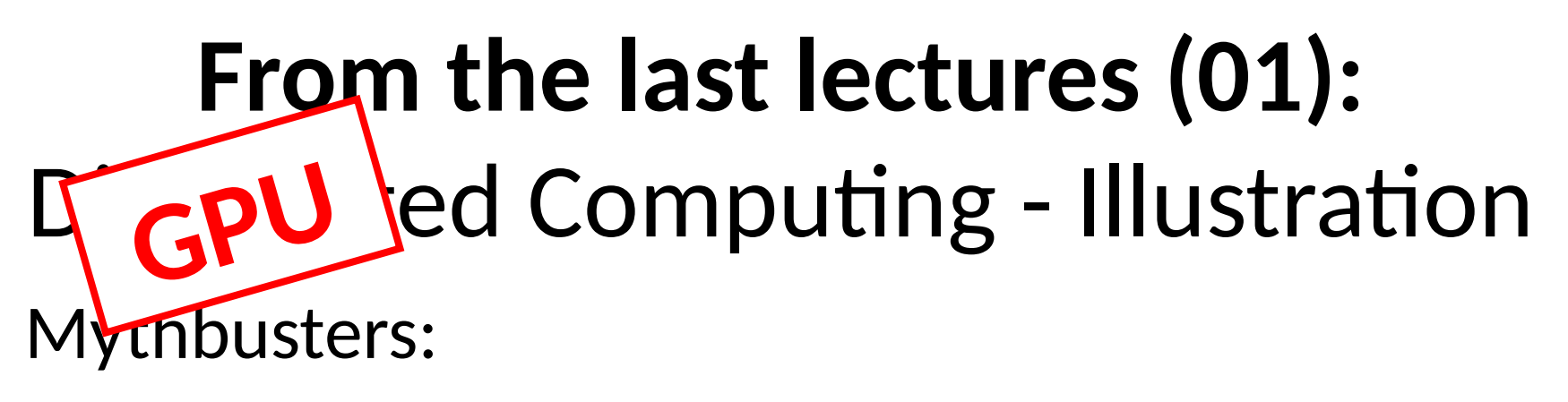

- Adam
- Jamie

Vivid presentation on GPU-principle at NVIDIA conference (2008)

# Different Memory Bandwidths!

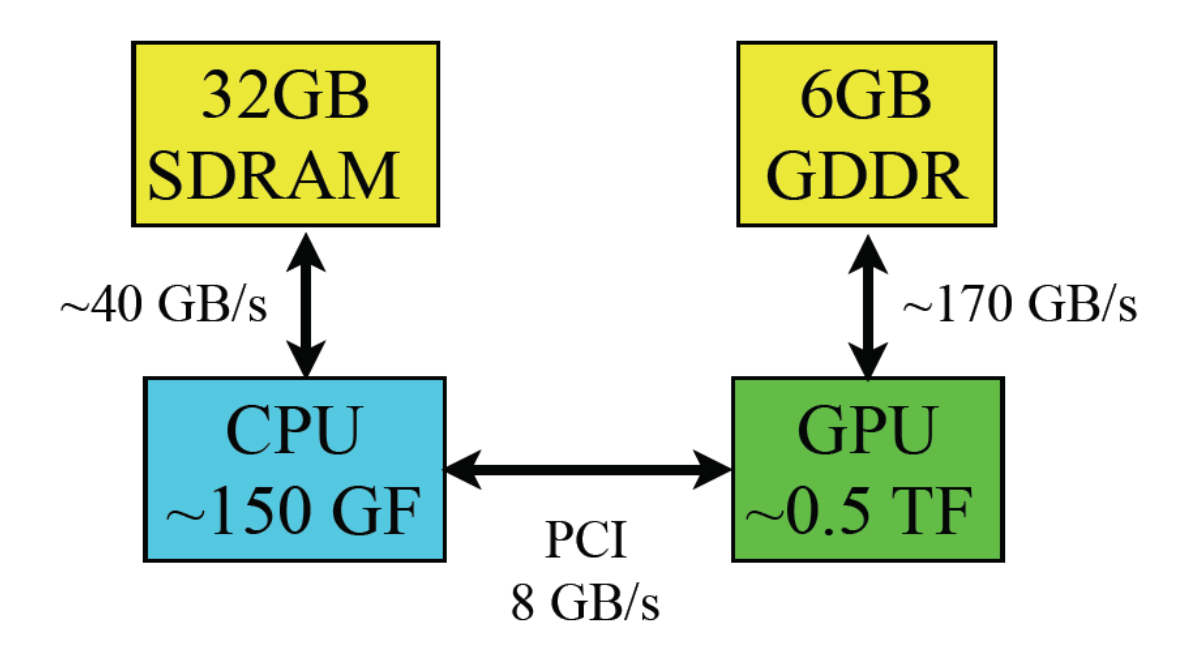

The connection between CPU and GPU has low bandwidth:

- need to minimize data transfers
- important to use asynchronous transfers, if it is possible (overlap computation and transfer)

## Why "Performance/Watt" is important?

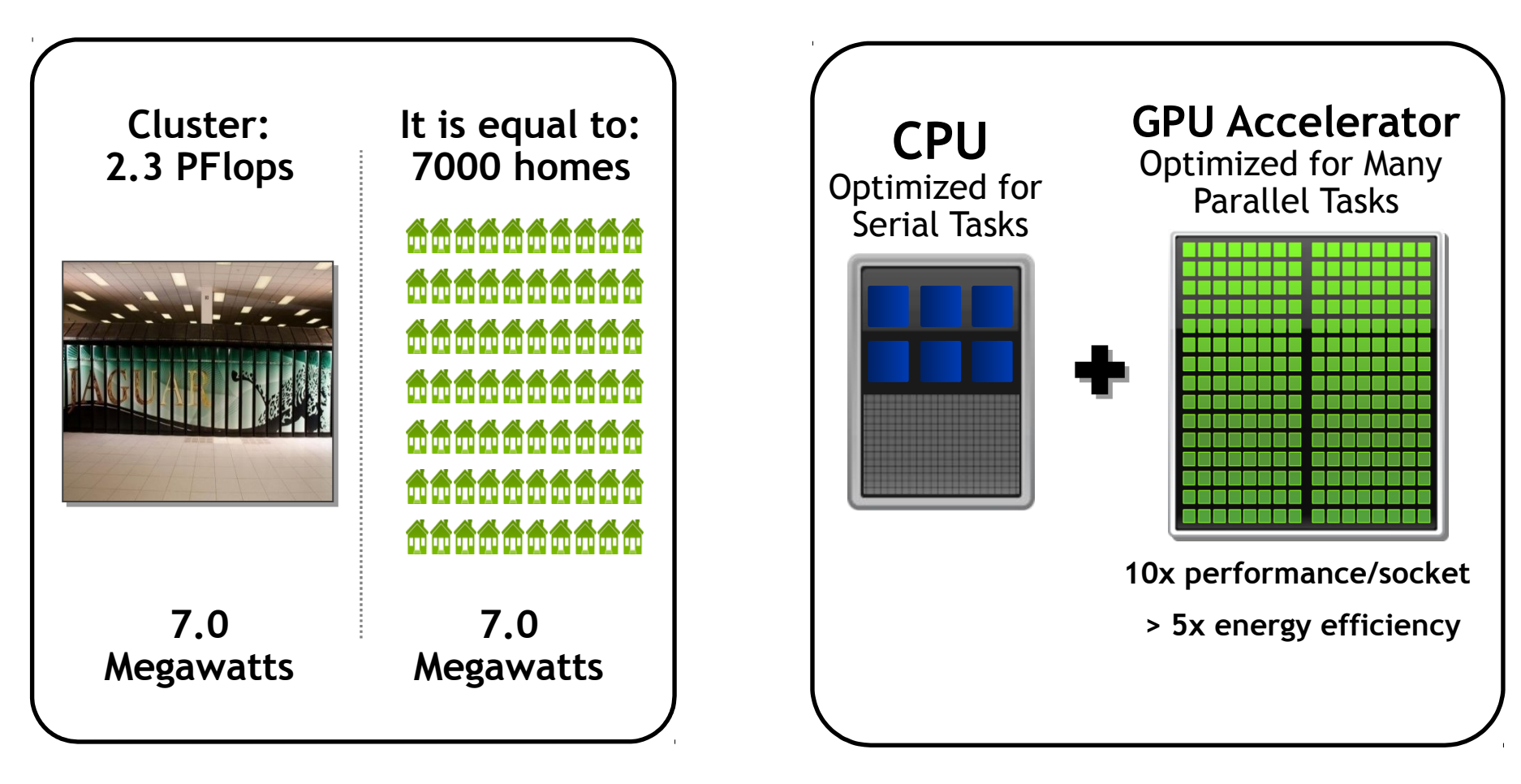

**Traditional CPUs are not economically feasible**

### **Era of GPU-accelerated computing is here**

© NVIDIA 2013

### World's Fastest, Most Energy Efficient Accelerator (GEMM - general matrix multiplication tests)

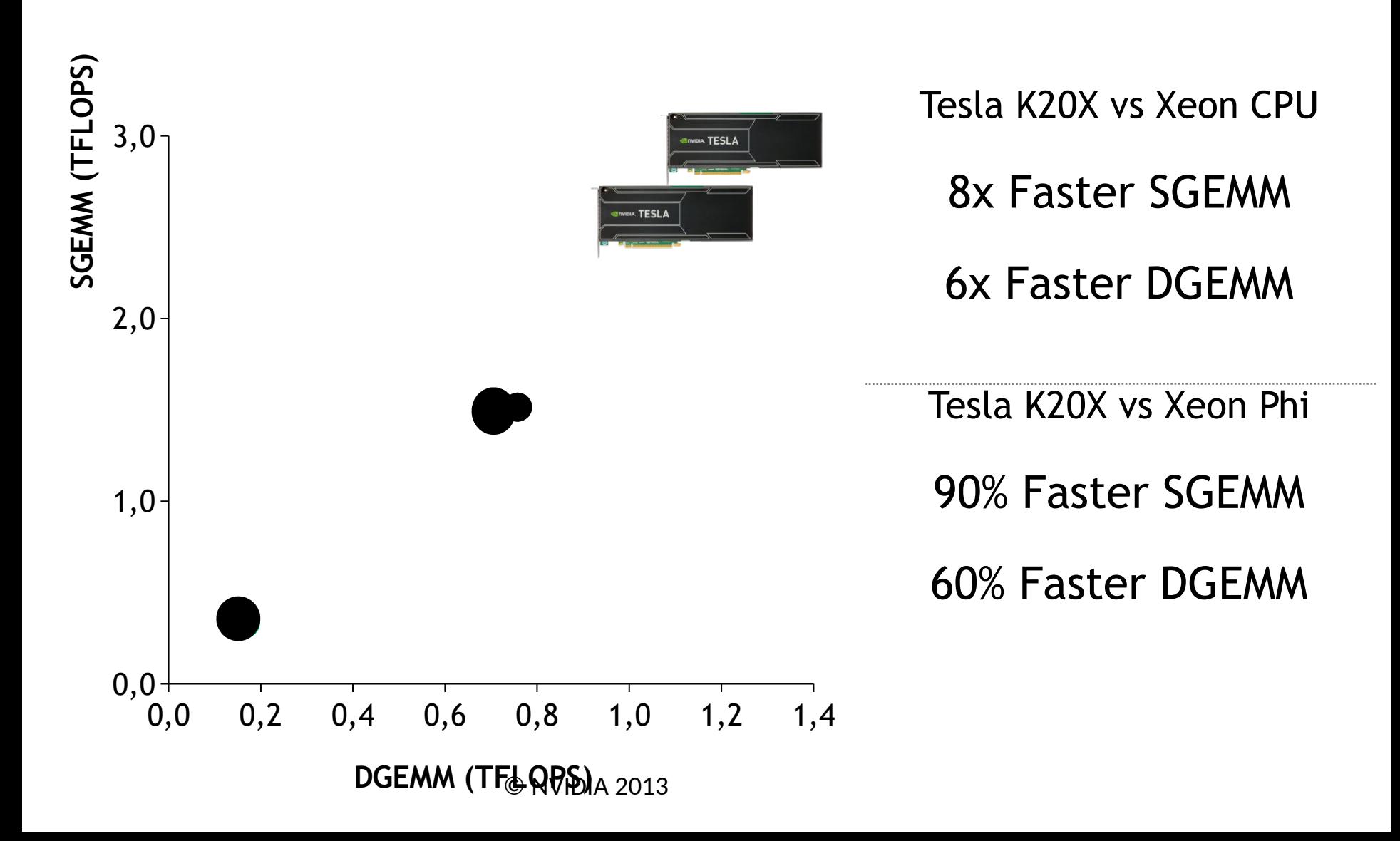
### GPU – programming?

### APIs for GPUs

- **CUDA** is supported by NVIDIA
- **OpenCL** is supported by AMD (and NVIDIA)
	- more recent and less developed alternative to CUDA
	- a **vendor-agnostic** computing platform
	- **supports vendor-specific extensions** like in OpenGL
	- goal is to support a **range of hardware architectures** including GPUs, CPUs, Cell processors, Larrabee and DSPs using a standard low-level API
	- **OpenACC compiler directive approach is emerging as an alternative** (works somewhat like OpenMP)

## Motives for GPU programming

• "Supercomputing for the masses"

– significant computational horsepower at an attractive price point – readily accessible hardware

• Scalability

– programs can execute without modification on a run-of-the-mill PC with a \$150 graphics card or a dedicated multi-card supercomputer worth thousands of dollars

- Bright future the computational capability of GPUs doubles each year
- more thread processors, faster clocks, faster DRAM, …
- "GPUs are getting faster, faster"

# Standard parallel programming

- Stream computing a parallel processing model where a computational *kernel* is applied to a set of data (a *stream)* – the kernel is applied to stream elements in parallel
- GPUs excel at this thanks to a large number of processing units and a parallel architecture

GPUs offer functionality that goes beyond mere stream computing:

- Shared memory and thread synchronization primitives eliminate the need for data independence
- Gather and scatter operations allow kernels to read and write data at arbitrary locations

# GPU programming – **CUDA**

## What is CUDA?

"Compute Unified Device Architecture"

- A platform that exposes NVIDIA GPUs as general purpose *compute devices*
- Is CUDA considered GPGPU? yes and no
- CUDA can execute on devices with no graphics output capabilities (the NVIDIA Tesla product line) – these are not "GPUs", per se
- however, if you are using CUDA to run some generic algorithms on your graphics card, you are indeed performing some *General Purpose* computation on your *Graphics Processing Unit…*

# What is CUDA?

#### CUDA Architecture

- Provide GPU parallelism for general-purpose computing
- Propose potentially high performance

#### CUDA C/C++

- Based on industry-standard C/C++
- Small set of extensions to enable heterogeneous programming
- Straightforward APIs to manage devices, memory etc.

#### **CUDA basics**

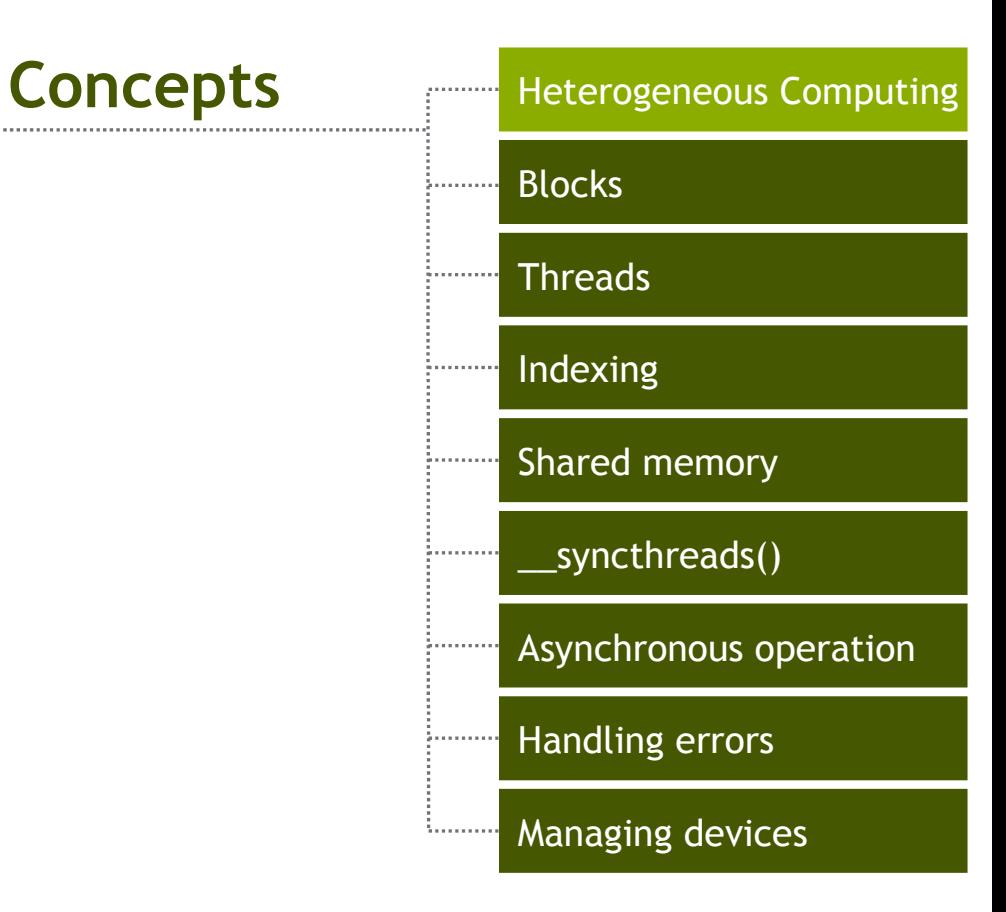

# Heterogeneous Computing

- **Terminology:** 
	- **Host** The **C**PU and its memory (**host** memory)
	- **Device** The **G**PU and its memory (**device** memory)

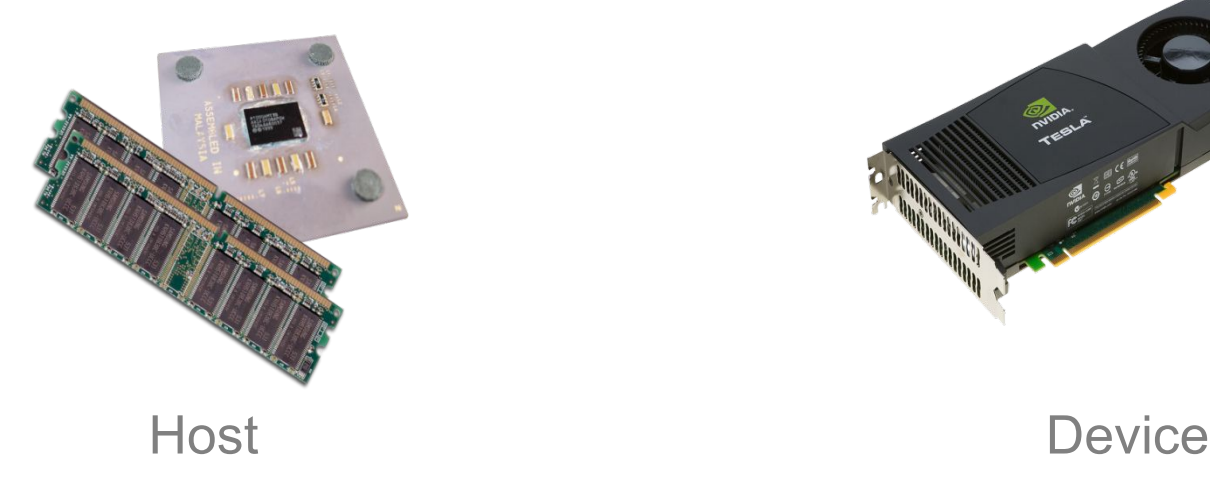

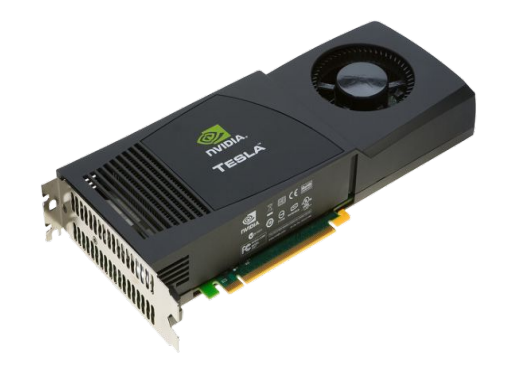

© NVIDIA 2013

## Memory Management

Host and device memory are separate entities

**Device** pointers point to GPU memory

- May be passed to/from host code
- May not be dereferenced in host code

**Host** pointers point to CPU memory

- May be passed to/from device code
- May not be dereferenced in device code

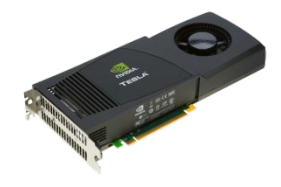

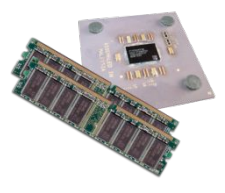

#### Simple CUDA API for handling device memory

cudaMalloc(), cudaFree(), cudaMemcpy() Similar to the C equivalents:  $m$ alloc(), free(),  $m$ emcpy()

#### Heterogeneous Computing

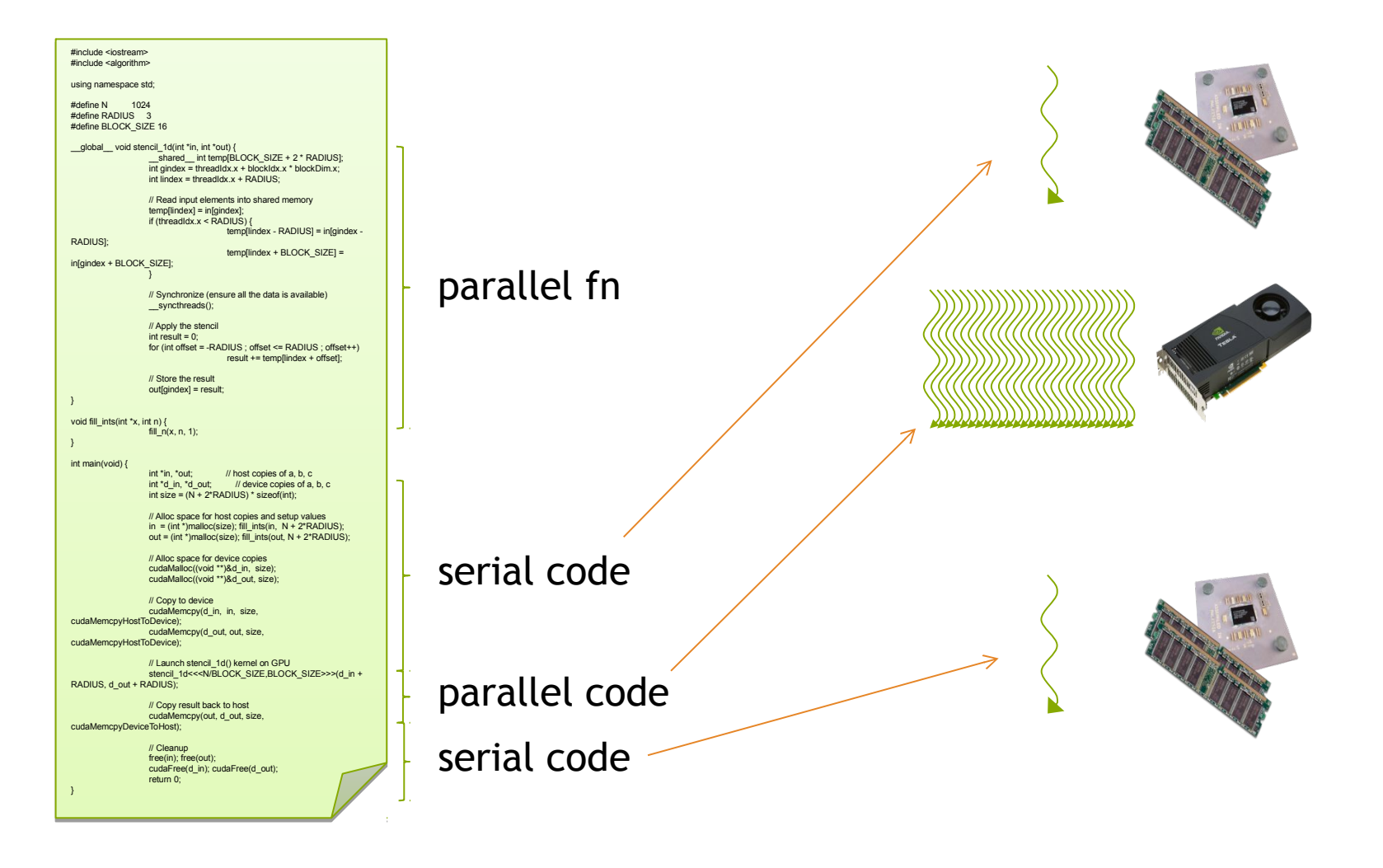

# CUDA programming model

- The main CPU is referred to as the *host*
- The compute device is viewed as a *coprocessor capable of* executing a large number of light threads in parallel
- Computation on the device is performed by *kernels, functions* executed in parallel on each data element
- Both the host and the device have their own *memory:* host and device cannot directly access each other's memory, but data can be transferred
- The host manages all memory allocations on the device, data transfers, and the invocation of kernels on the device

# Simple Processing Flow

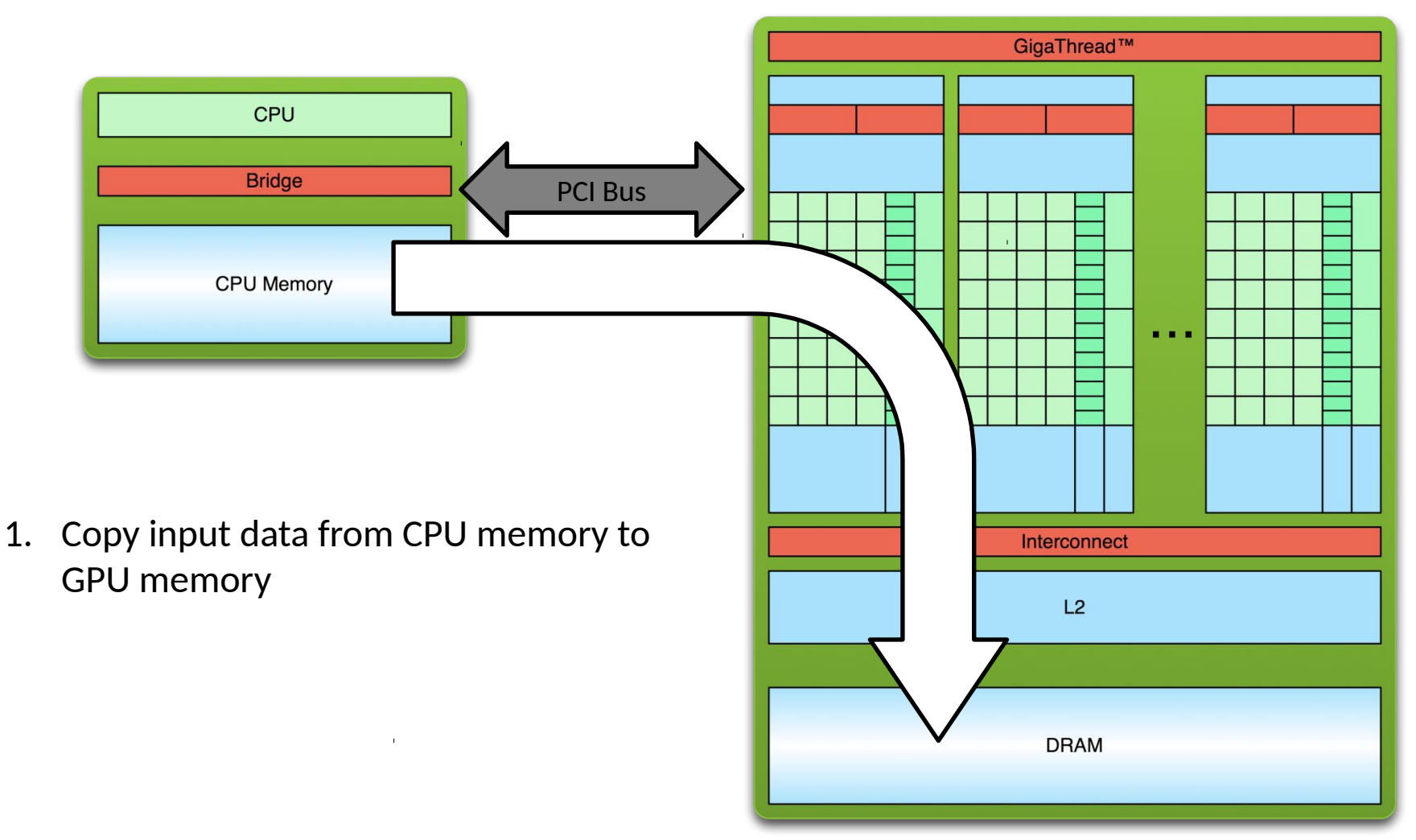

# Simple Processing Flow

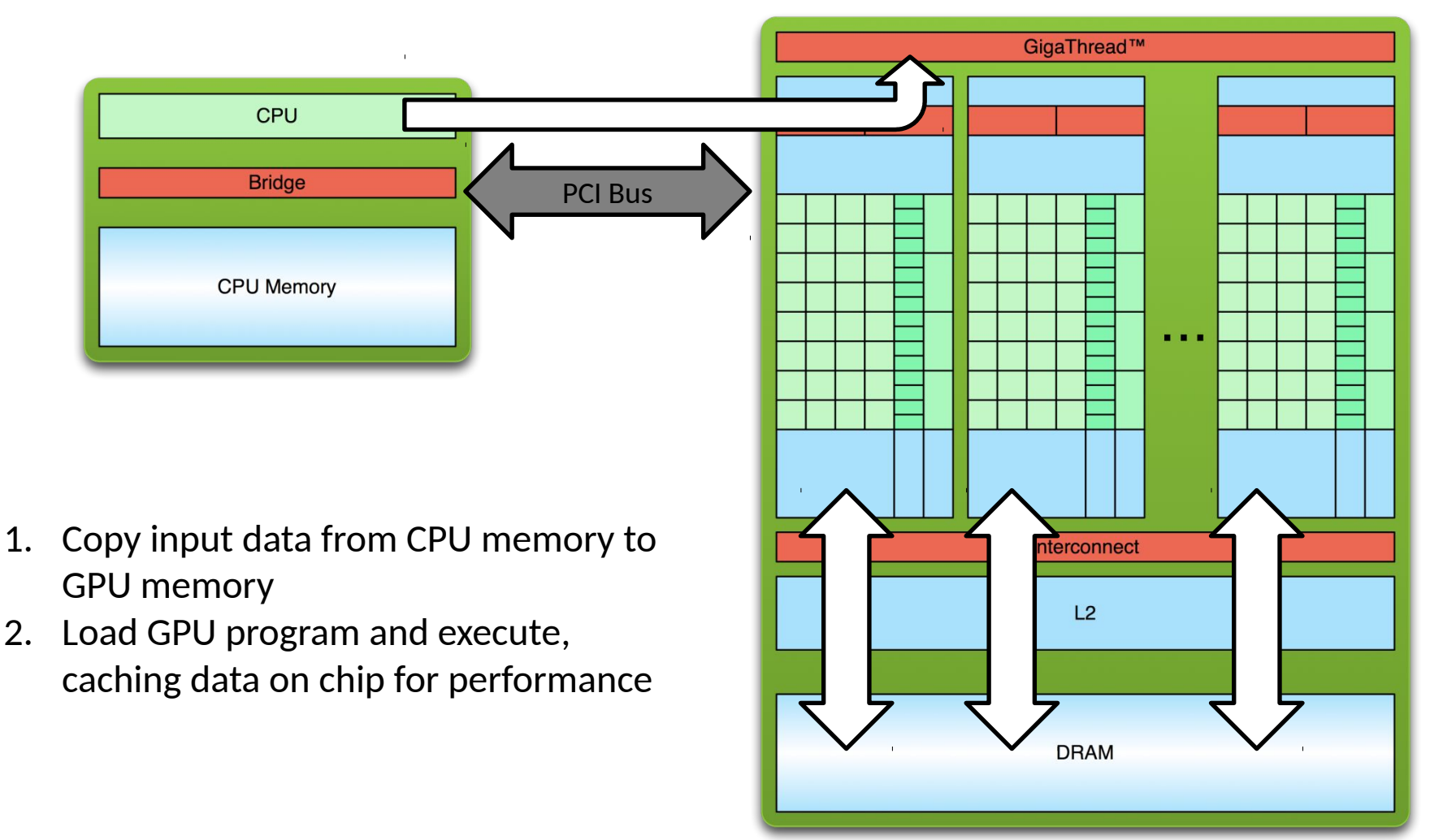

# Simple Processing Flow

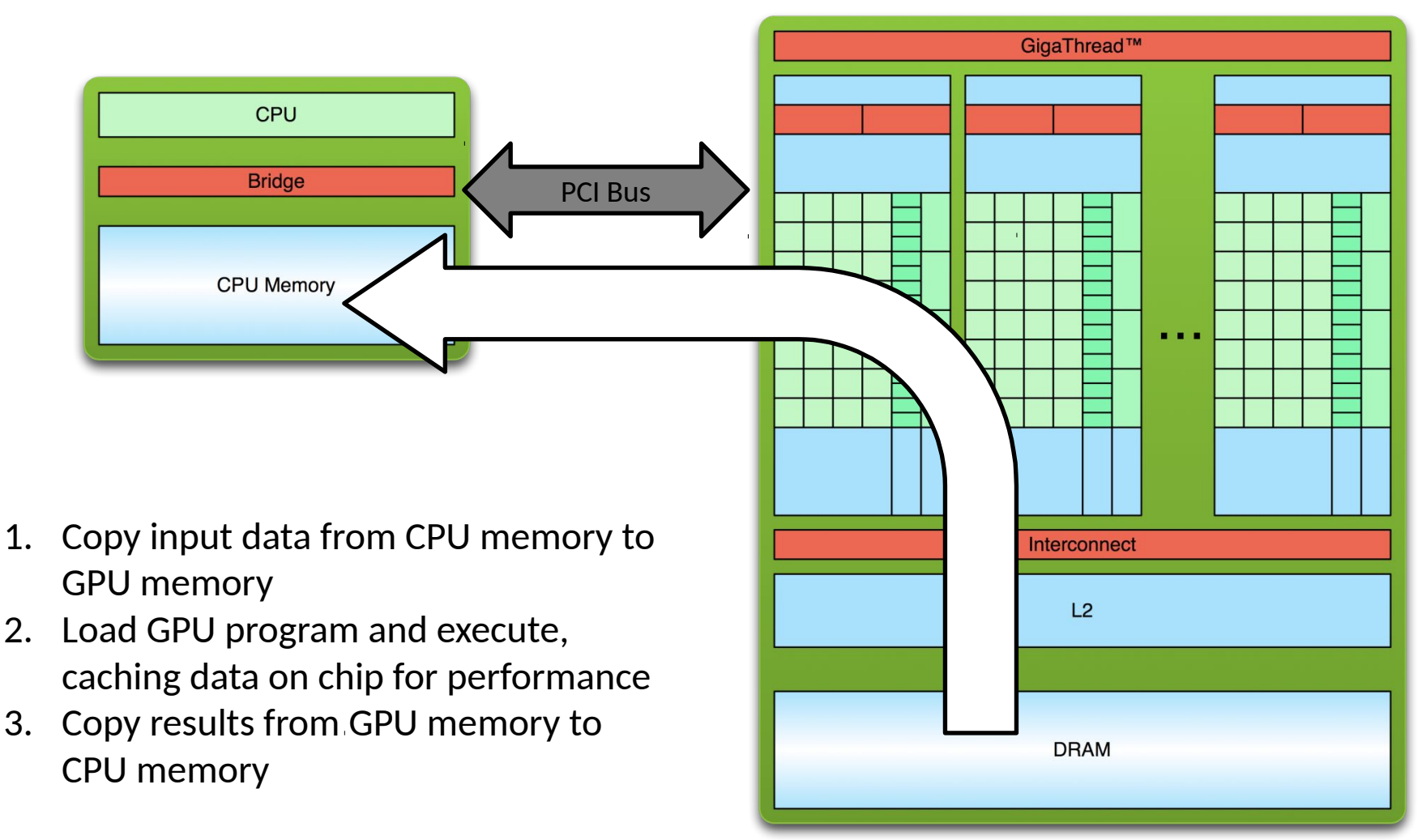

# Language and compiler

CUDA provides a set of extensions to the C programming language – new storage quantifiers, kernel invocation syntax, intrinsics, vector types, etc.

- CUDA source code saved in .cu files
- host and device code and coexist in the same file
- storage qualifiers determine type of code
- Compiled to object files using nycc compiler
- object files contain executable host and device code
- Can be linked with object files generated by other C/C++ compilers

# GPU programming – CUDA – trivial example ("Hello World")

# Hello World!

```
int main(void) {
   printf("Hello World!\n");
   return 0;
}
```

```
\circ Standard C that runs on the host
```

```
• NVIDIA compiler (nvcc) can be used to
  compile programs with no device code
```

```
Output:
```

```
$ nvcc 
hello_world.
cu
$ a.out
Hello World!
$
```
# Hello World! with Device Code

```
__global__ void mykernel(void) {
}
```

```
int main(void) {
  mykernel<<<1,1>>>();
  printf("Hello World!\n");
   return 0;
}
```
Two new syntactic elements…

# Hello World! with Device Code

**\_\_global\_\_ void mykernel(void) {** }

CUDA C/C++ keyword **\_\_global\_\_** indicates a function that:

- runs on the device
- is called from host code

nvcc separates source code into host and device components

- device functions (e.g. mykernel()) processed by NVIDIA compiler
- host functions (e.g.  $_{\text{main}}$ <sub>()</sub>) processed by standard host compiler
	- **gcc, cl.exe**

# Hello World! with Device COde

**mykernel<<<1,1>>>();**

Triple angle brackets mark a call from *host* code to *device* code

- also called a "kernel launch"
- we'll return to the parameters (1,1) in a moment

That's all that is required to execute a function on the GPU!

# Hello World! with Device Code

```
__global__ void mykernel(void){
}
```

```
int main(void) {
  mykernel<<<1,1>>>();
  printf("Hello World!\n");
   return 0;
}
```

```
Output:
```

```
$ nvcc 
hello.cu
$ a.out
Hello World!
$
```
• **mykernel()** does nothing, somewhat disappointing!

#### Parallel Programming in CUDA C/C++

- But wait… GPU computing is about massive parallelism!
- We need a more interesting example...
- We'll start by adding two integers and build up to vector addition

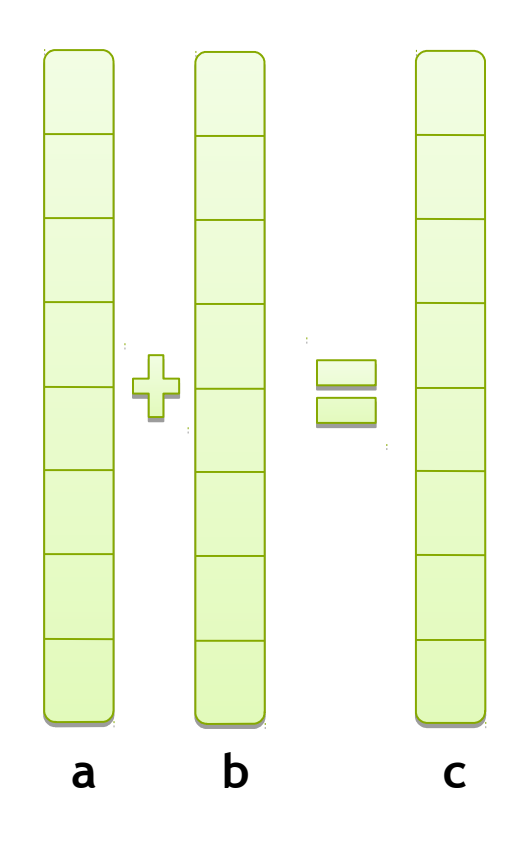

# GPU programming – CUDA – simple example (addition)

### Addition on the Device

A simple kernel to add two integers

```
__global__ void add(int *a, int *b, int *c) {
   \starc = \stara + \starb;
}
```
As before **global** is a CUDA C/C++ keyword meaning **add()** will execute on the device **add()** will be called from the host

## Addition on the Device

Note that we use pointers for the variables

```
__global__ void add(int *a, int *b, int *c) {
  *c = *a + *b;}
```
**add()** runs on the device, so **a**, **b** and **c** must point to device memory

#### We need to allocate memory on the GPU

### Addition on the Device: add()

Returning to our **add()** kernel

**\_\_global\_\_ void add(int \*a, int \*b, int \*c) {**  $*c = *a + *b;$ **}**

Let's take a look at main()…

#### Addition on the Device: main()

#### **int main(void) {**

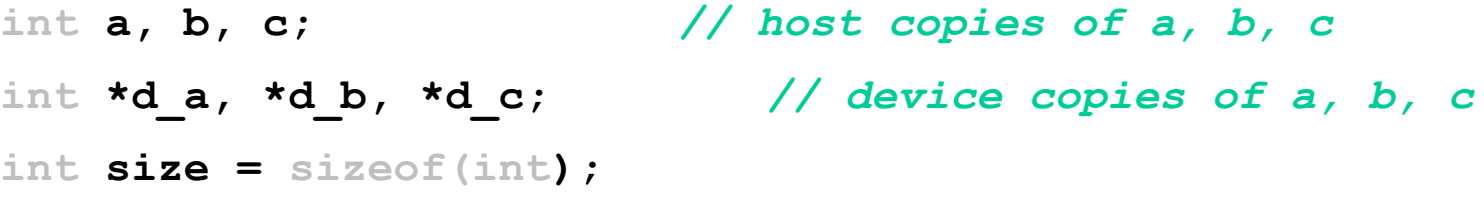

```
// Allocate space for device copies of a, b, c
cudaMalloc((void **)&d_a, size);
cudaMalloc((void **)&d_b, size);
cudaMalloc((void **)&d_c, size);
```

```
// Setup input values
```
- **a = 2;**
- **b = 7;**

#### Addition on the Device: main()

#### *// Copy inputs to device*

```
cudaMemcpy(d_a, &a, size, cudaMemcpyHostToDevice);
cudaMemcpy(d_b, &b, size, cudaMemcpyHostToDevice);
```

```
// Launch add() kernel on GPU
add<<<1,1>>>(d_a, d_b, d_c);
```
#### *// Copy result back to host*

**cudaMemcpy(&c, d\_c, size, cudaMemcpyDeviceToHost);**

#### *// Cleanup*

```
cudaFree(d_a); cudaFree(d_b); cudaFree(d_c);
return 0;
```
**}**

#### **CUDA basics**

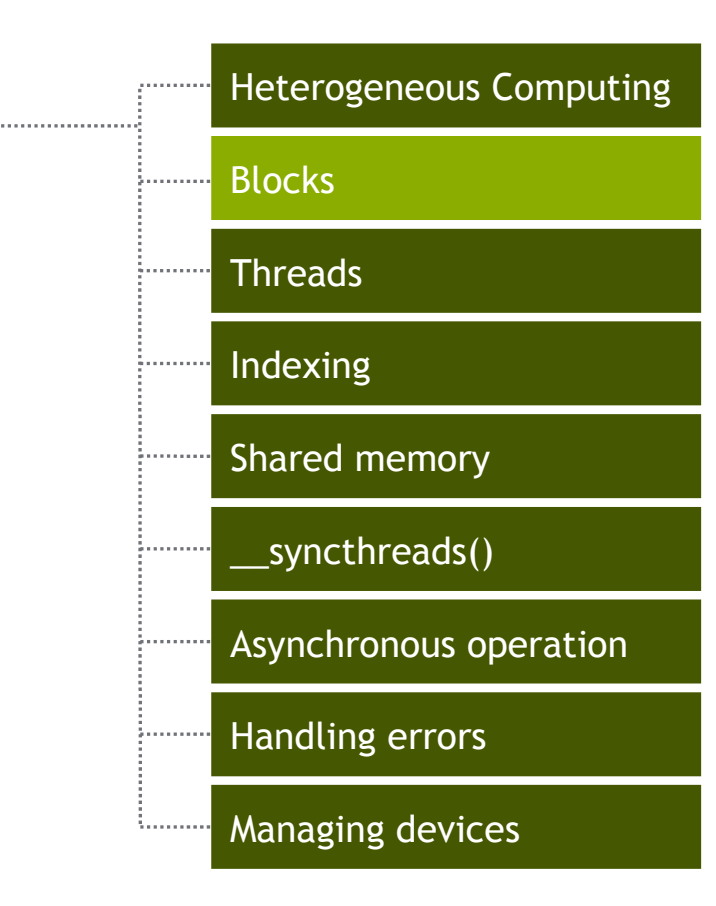

© NVIDIA 2013

**Blocks**

# Moving to Parallel

#### GPU computing is about massive parallelism So how do we run code in parallel on the device?

$$
add<< 1, 1 >>> ()
$$

```
add<<< N, 1 >>>();
```
#### Instead of executing add () once, execute N times in parallel

# Vector Addition on the Device

With  $_{add}$ ) running in parallel we can do vector addition

Terminology: each parallel invocation of  $_{\text{ada}}$ <sub>()</sub> is referred to as a block The set of blocks is referred to as a grid Each invocation can refer to its block index using **blockIdx.x** 

```
__global__ void add(int *a, int *b, int *c) {
  c[blockIdx.x] = a[blockIdx.x] + b[blockIdx.x];
}
```
By using **blockIdx.x** to index into the array, each block handles a different index

#### Vector Addition on the Device

**\_\_global\_\_ void add(int \*a, int \*b, int \*c) { c[blockIdx.x] = a[blockIdx.x] + b[blockIdx.x]; }**

On the device, each block can execute in parallel:

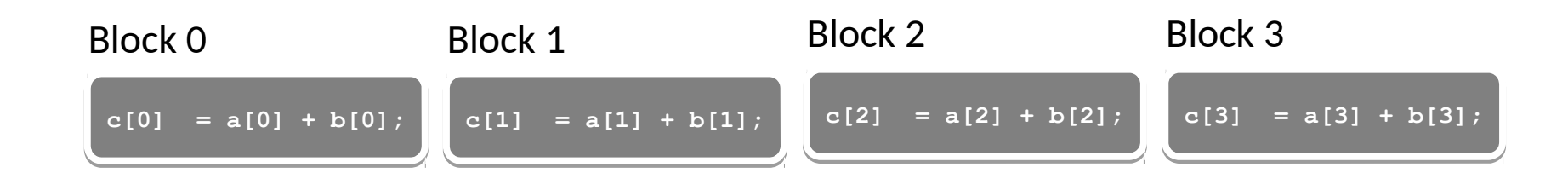

#### Vector Addition on the Device: add()

#### Returning to our parallelized add() kernel

```
__global__ void add(int *a, int *b, int *c) {
   c[blockIdx.x] = a[blockIdx.x] + b[blockIdx.x];
}
```
#### Let's take a look at main()…

#### Vector Addition on the Device: main()

```
 #define N 512
 int main(void) {
int *a, *b, *c; // host copies of a, b, c
int *d_a, *d_b, *d_c; // device copies of a, b, c
int size = N * sizeof(int);
```

```
// Alloc space for device copies of a, b, c
cudaMalloc((void **)&d_a, size);
cudaMalloc((void **)&d_b, size);
cudaMalloc((void **)&d_c, size);
```

```
// Alloc space for host copies of a, b, c and setup input values
a = (int *)malloc(size); random ints(a, N);
b = (int *)malloc(size); random ints(b, N);
c = (int *)malloc(size);
```
#### Vector Addition on the Device: main()

*// Copy inputs to device*

 **}**

 **cudaMemcpy(d\_a, a, size, cudaMemcpyHostToDevice); cudaMemcpy(d\_b, b, size, cudaMemcpyHostToDevice);**

*// Launch add() kernel on GPU with N blocks* add<<<N, 1>>>(d a, d b, d c);

 *// Copy result back to host*  **cudaMemcpy(c, d\_c, size, cudaMemcpyDeviceToHost);**

```
 // Cleanup
 free(a); free(b); free(c);
 cudaFree(d_a); cudaFree(d_b); cudaFree(d_c);
 return 0;
```
### **CUDA basics**

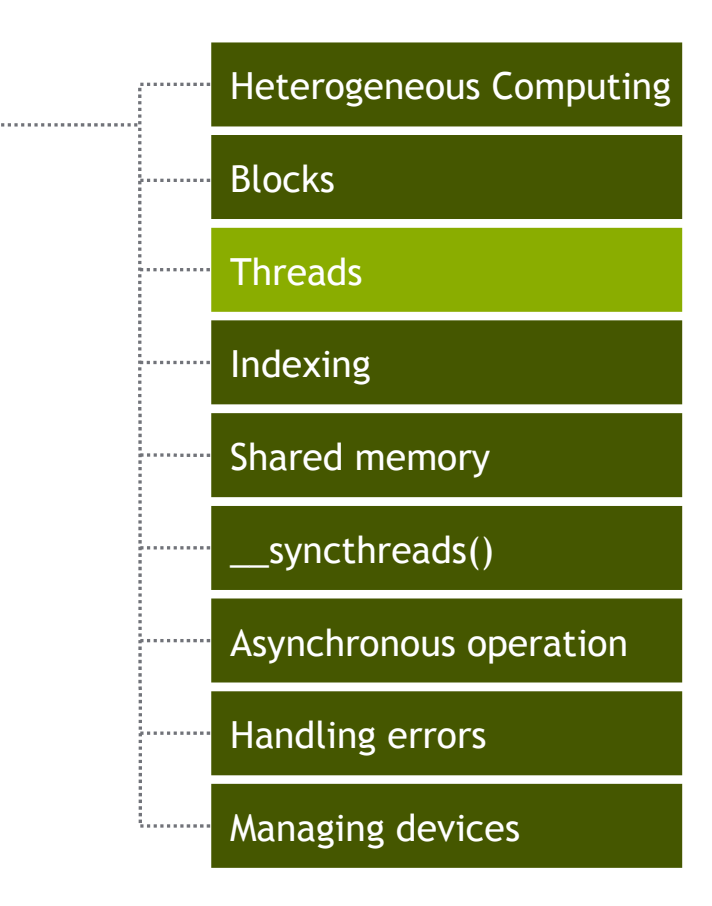

© NVIDIA 2013

**Threads**

### CUDA Threads

Terminology: a block can be split into parallel threads

```
Let's change add() to use parallel threads instead 
  of parallel blocks
    __global__ void add(int *a, int *b, int *c) {
        c[threadIdx.x] = a[threadIdx.x] + b[threadIdx.x];
   }
```
We use **threadIdx.x** instead of **blockIdx.x** 

Need to make one change in **main()**…

#### Vector Addition Using Threads: main()

```
 #define N 512
 int main(void) {
    int *a, *b, *c; // host copies of a, b, c
     int *d_a, *d_b, *d_c; // device copies of a, b, c
     int size = N * sizeof(int);
    // Alloc space for device copies of a, b, c
     cudaMalloc((void **)&d_a, size);
     cudaMalloc((void **)&d_b, size);
     cudaMalloc((void **)&d_c, size);
    // Alloc space for host copies of a, b, c and setup input values
   a = (int *)malloc(size); random ints(a, N);
```

```
b = (int *)malloc(size); random ints(b, N);
```
 $c = (int *)$  malloc(size);

### Vector Addition Using Threads: main()

*// Copy inputs to device*

 **}**

 **cudaMemcpy(d\_a, a, size, cudaMemcpyHostToDevice); cudaMemcpy(d\_b, b, size, cudaMemcpyHostToDevice);**

*// Launch add() kernel on GPU with N threads*  **add<<<1,N>>>(d\_a, d\_b, d\_c);**

 *// Copy result back to host*  **cudaMemcpy(c, d\_c, size, cudaMemcpyDeviceToHost);**

```
 // Cleanup
 free(a); free(b); free(c);
 cudaFree(d_a); cudaFree(d_b); cudaFree(d_c);
 return 0;
```
# **CUDA basics**

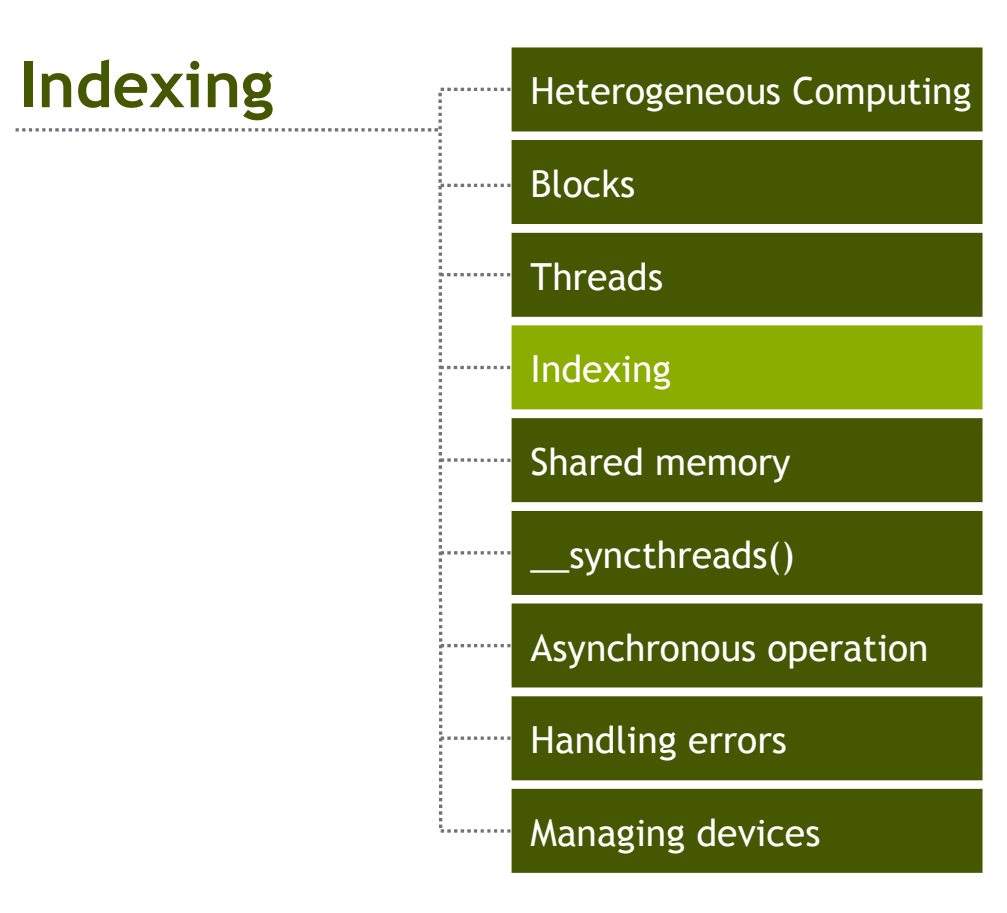

# Combining Blocks and Threads

We've seen parallel vector addition using: Many blocks with one thread each One block with many threads

Let's adapt vector addition to use both blocks and threads

Why? We'll come to that…

First let's discuss data indexing…

#### Indexing Arrays with Blocks and Threads

No longer as simple as using **blockIdx.x** and **threadIdx.x** Consider indexing an array with one element per thread (8 threads/block)

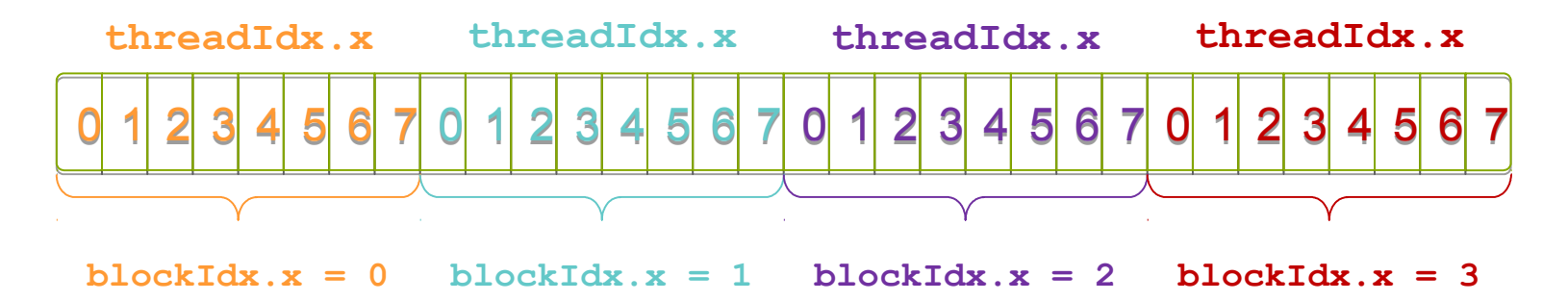

With M threads/block a unique index for each thread is given by:

```
int index = threadIdx.x + blockIdx.x * M;
```
# Indexing Arrays: Example

#### Which thread will operate on the red element?

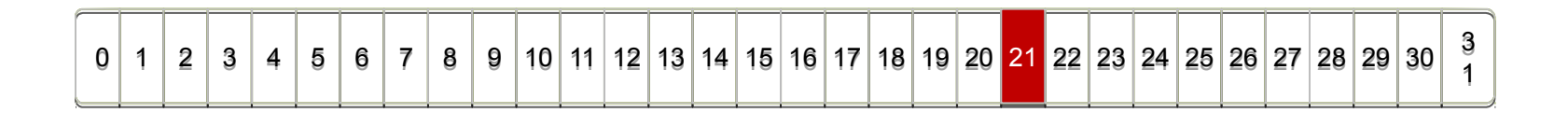

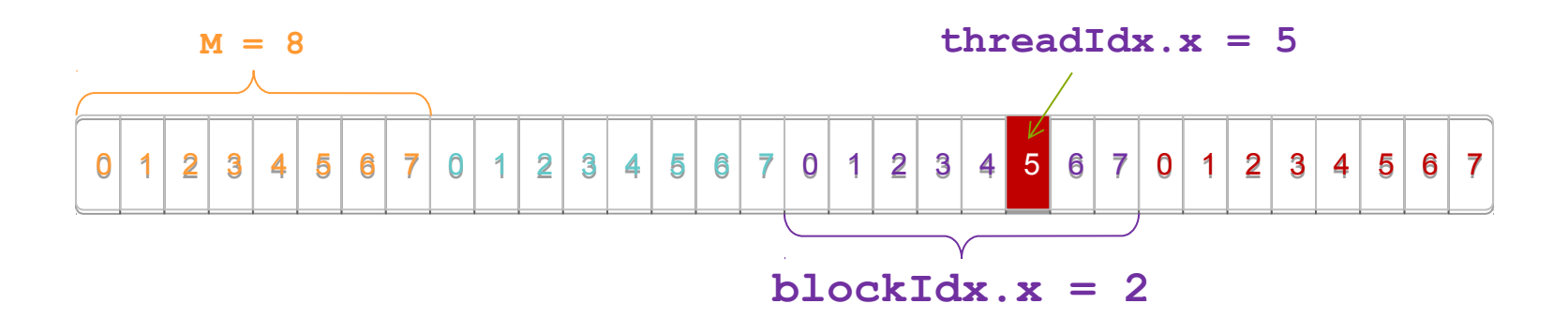

**int index = threadIdx.x + blockIdx.x \* M;**  $= 5 + 2 * 8;$  **= 21;** © NVIDIA 2013

#### Vector Addition with Blocks and Threads

Use the built-in variable **blockDim.x** for threads per block **int index = threadIdx.x + blockIdx.x \* blockDim.x;**

Combined version of add() to use parallel threads *and* parallel blocks

```
__global__ void add(int *a, int *b, int *c) {
    int index = threadIdx.x + blockIdx.x * blockDim.x;
   c[index] = a[index] + b[index];
}
```
What changes need to be made in **main()**?

### Addition with Blocks and Threads:

main()

```
 #define N (2048*2048)
 #define THREADS_PER_BLOCK 512
 int main(void) {
     int *a, *b, *c; // host copies of a, b, c
     int *d_a, *d_b, *d_c; // device copies of a, b, c
     int size = N * sizeof(int);
     // Alloc space for device copies of a, b, c
     cudaMalloc((void **)&d_a, size);
     cudaMalloc((void **)&d_b, size);
```
 **cudaMalloc((void \*\*)&d\_c, size);**

 *// Alloc space for host copies of a, b, c and setup input values*  $a = (int *)$ malloc(size); random ints(a, N);  $b = (int *)$ malloc(size); random ints(b, N);  $c = (int *)$  malloc(size);

#### Addition with Blocks and Threads: main()

#### *// Copy inputs to device*

 **cudaMemcpy(d\_a, a, size, cudaMemcpyHostToDevice); cudaMemcpy(d\_b, b, size, cudaMemcpyHostToDevice);**

 *// Launch add() kernel on GPU* add<<<N/THREADS\_PER\_BLOCK\_THREADS\_PER\_BLOCK>>>(d\_a, d\_b, d\_c);

 *// Copy result back to host*  **cudaMemcpy(c, d\_c, size, cudaMemcpyDeviceToHost);**

#### *// Cleanup*

 **}**

```
 free(a); free(b); free(c);
 cudaFree(d_a); cudaFree(d_b); cudaFree(d_c);
 return 0;
```
# Handling Arbitrary Vector Sizes

Typical problems are not friendly multiples of **blockDim.x**

#### Avoid accessing beyond the end of the arrays:

```
__global__ void add(int *a, int *b, int *c, int n) {
     int index = threadIdx.x + blockIdx.x * blockDim.x;
     if (index < n)
         c[index] = a[index] + b[index];
}
```

```
Update the kernel launch:
```

```
add<<<(N + M-1) / M,M>>>(d_a, d_b, d_c, N);
```
### **CUDA basics**

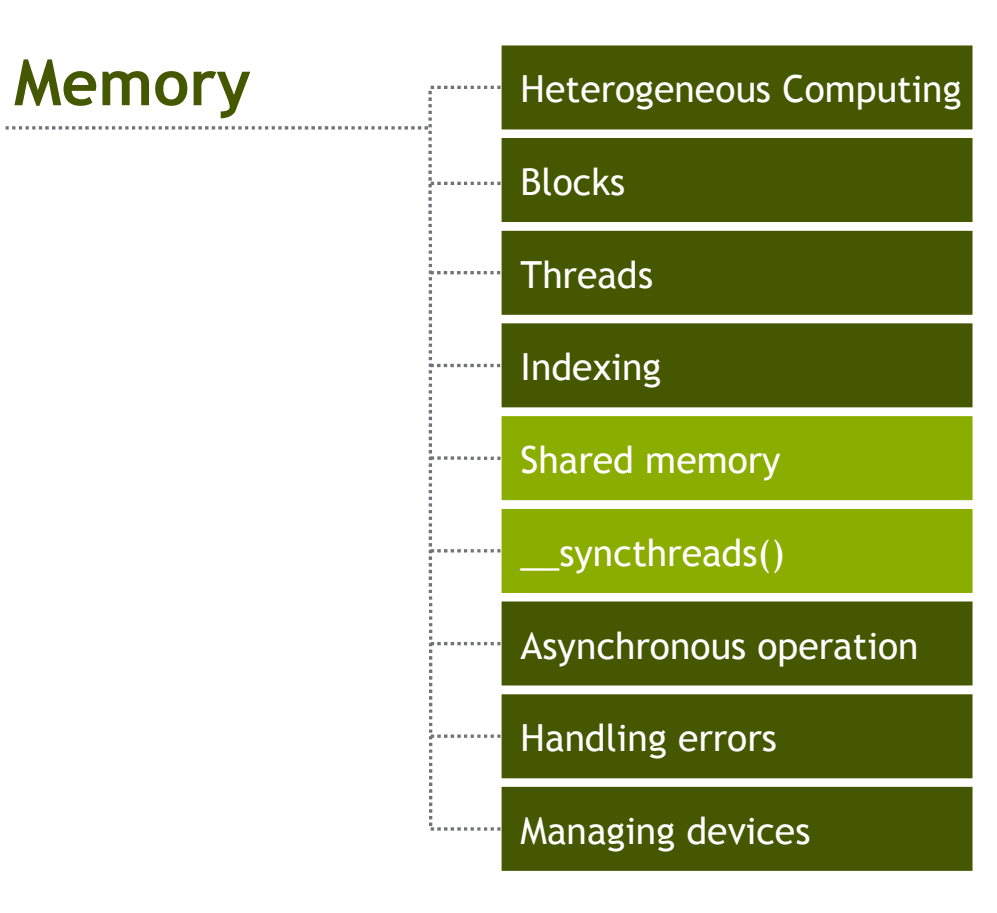

# Sharing Data Between Threads

- Terminology: within a block, threads share data via shared memory
- Extremely fast on-chip memory, user-managed
- Declare using shared, allocated per block
- Data is not visible to threads in other blocks

# \_\_syncthreads()

• void syncthreads();

• Synchronizes all threads within a block – Used to prevent some hazards

- All threads must reach the barrier
	- In conditional code, the condition must be uniform across the block

# Review (1 of 2)

Launching parallel threads

Launch  $N$  blocks with  $M$  threads per block with **kernel<<<N,M>>>(…)**;

Use **blockIdx.x** to access block index within grid

Use **threadIdx.x** to access thread index within block

Allocate elements to threads:

**int index = threadIdx.x + blockIdx.x \* blockDim.x;**

# Review (2 of 2)

Use shared to declare a variable/array in shared memory Data is shared between threads in a block Not visible to threads in other blocks

Use **\_\_syncthreads()** as a barrier Use to prevent data hazards

### **CUDA basics**

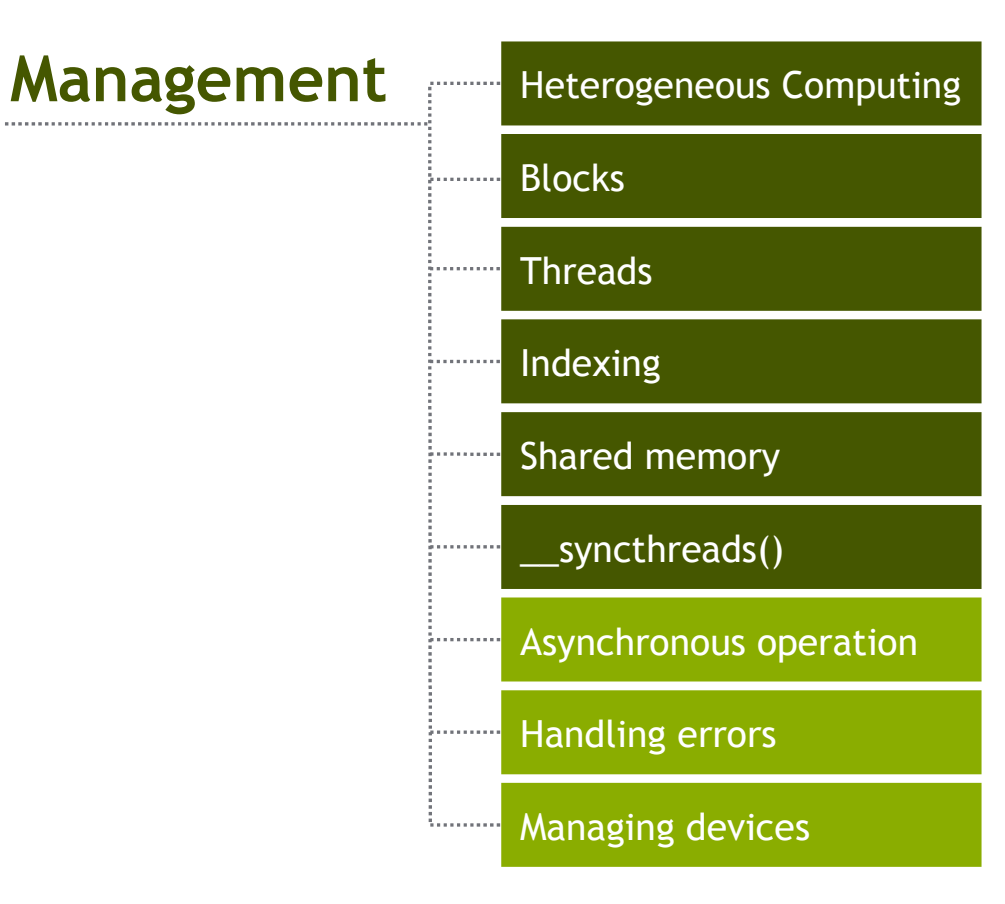

# Coordinating Host & Device

Kernel launches are asynchronous

Control returns to the CPU immediately

#### CPU needs to synchronize before consuming the results **cudaMemcpy()** Blocks the CPU until the copy is complete Copy begins when all preceding CUDA calls have completed **cudaMemcpyAsync()** Asynchronous, does not block the CPU

**cudaDeviceSynchronize()** Blocks the CPU until all preceding CUDA calls have completed

# Handling Errors

All CUDA API calls return an error code (**cudaError\_t**) Error in the API call itself

OR

Error in an earlier asynchronous operation (e.g. kernel)

Get the error code for the last error:

**cudaError\_t cudaGetLastError(void)**

Get a string to describe the error:

**char \*cudaGetErrorString(cudaError\_t)**

**printf("%s\n", cudaGetErrorString(cudaGetLastError()));**

# Managing Devices

#### Application can query and select GPUs

**cudaGetDeviceCount(int \*count) cudaSetDevice(int device) cudaGetDevice(int \*device) cudaGetDeviceProperties(cudaDeviceProp \*prop, int device)**

Multiple threads can share a device

A single thread can manage multiple devices **cudaSetDevice(i)** to select current device **cudaMemcpy(…)** for peer-to-peer copies✝

### Resume

What have we learned? Write and launch CUDA C/C++ kernels **\_\_global\_\_, blockIdx.x, threadIdx.x, <<<>>>** Manage GPU memory **cudaMalloc(), cudaMemcpy(), cudaFree()** Manage communication and synchronization

**\_\_shared\_\_, \_\_syncthreads()**

cudaMemcpy() VS cudaMemcpyAsync(), cudaDeviceSynchronize()

### Compute Capability

The **compute capability** of a device describes its architecture, e.g.

Number of registers

Sizes of memories

Features & capabilities

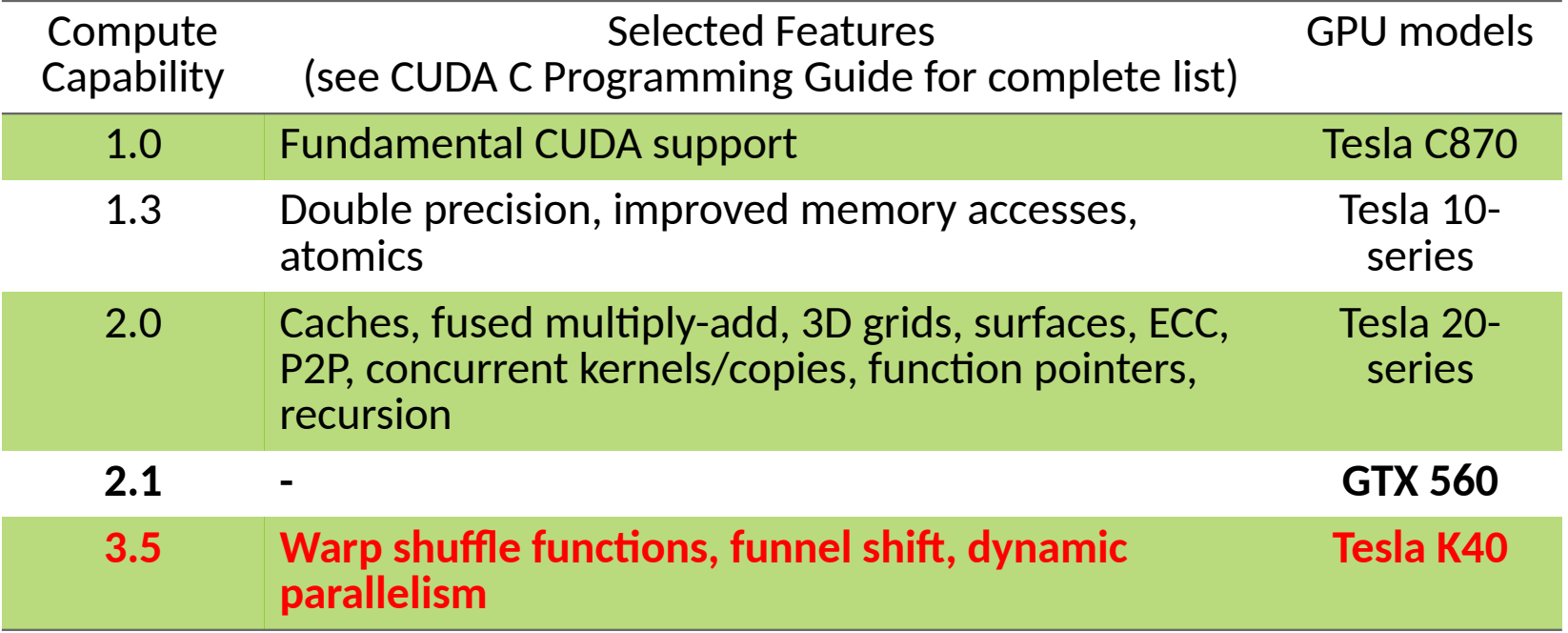

# IDs and Dimensions

#### A kernel is launched as a grid of blocks of threads

blockIdx and threadIdx are 3D

We showed only one dimension  $(x)$ 

#### Built-in variables:

threadIdx

blockIdx

blockDim

gridDim

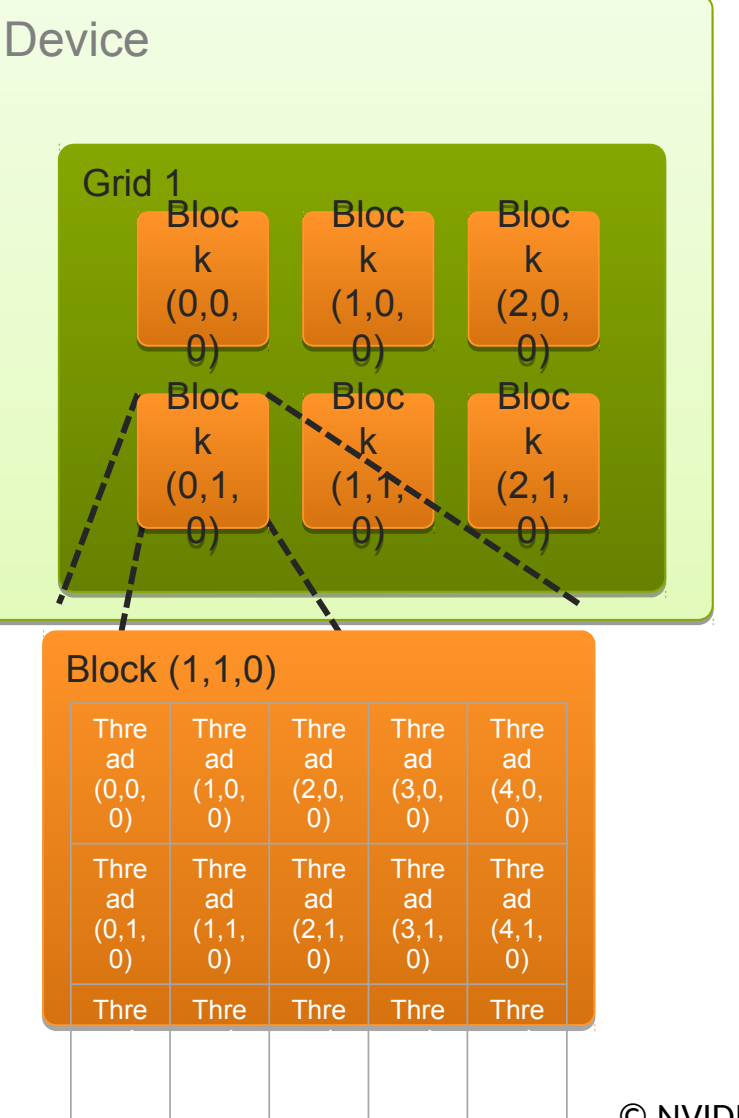

### **Textures**

- Read-only object Dedicated cache
- Dedicated filtering hardware (Linear, bilinear, trilinear)
- Addressable as 1D, 2D or 3D
- Out-of-bounds address handling (Wrap, clamp)

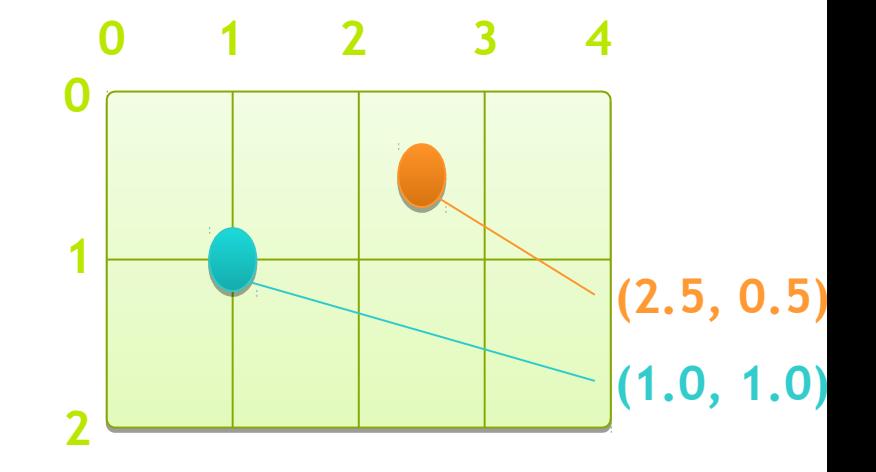

# Current trends in GPU programming

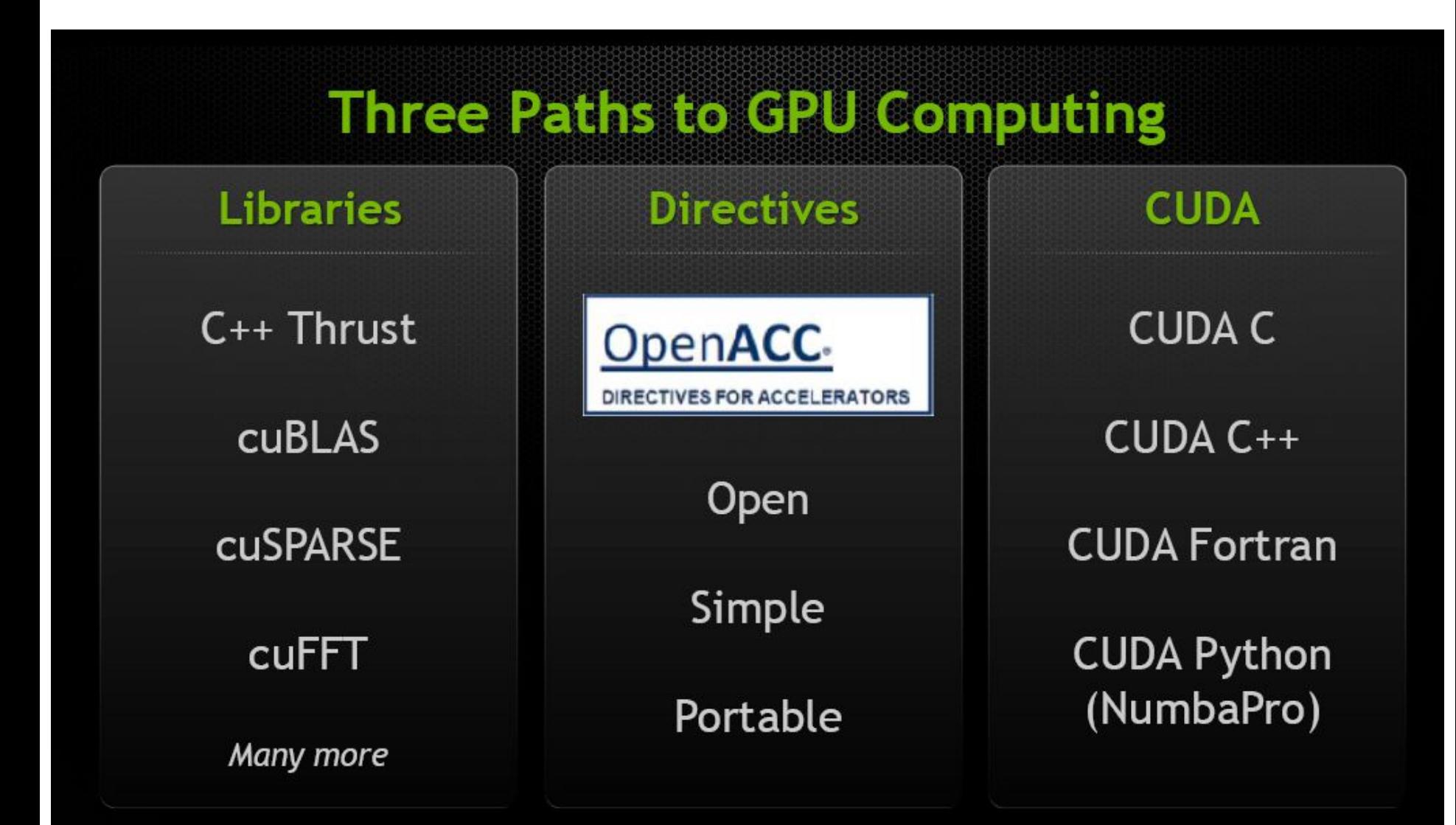

### **Contacts**

Any course-related information (notifications, reports) from you:

send your message to my e-mail yuri.gordienko@gmail.com with the word **GPU2021** in the "Subject" field (if not, your message will be filtered out to Spam).